# **ECE 264 Spring 2023** *Advanced* **C Programming**

## **Midterm 1**

- •When: Thursday (16th Feb)
- •How: Online via Brightspace for 24 hours from 7:30 am (16th Feb) to 7:29 am (17th Feb)
- •Time : 3 hours (Expected to be done in 1 hour).
- •Questions similar to quiz but expect some code to be understood or written.

# **Topics for Midterm 1**

- •Compilation and Makefile
- •Pointers
- •Files
- •Heap

#### **Makefile**

- •How it is organized?
- •Variables in Makefile
- •Can we have cyclic dependencies in Makefile?

#### **Pointers**

•How addresses are calculated for array accesses?  $\circ$  arr[i]?

- •Size of pointers to different types?
- •Can two pointers point to same object?

### **Files**

- •Function to read/write to file:
	- o fread/write/fprintf/fscanf/fgets
- •Opening mode: "r" v/s "w"?
- •What does fgets return?

# **Heap**

- malloc/free
- •Invalid accesses:
	- o Use after free.
	- o Double free.

#### **Homework 07 qsort and Function Pointer**

## **Function Address (HW01 as example)**

bash-4.2\$ gdb main

GNU gdb (GDB) Red Hat Enterprise Linux 7.6.1-119 Copyright (C) 2013 Free Software Foundation, Inc License GPLv3+: GNU GPL version 3 or later <http This is free software: you are free to change ar There is NO WARRANTY, to the extent permitted by and "show warranty" for details.

This GDB was configured as "x86 64-redhat-linux-For bug reporting instructions, please see: <http://www.gnu.org/software/gdb/bugs/>...

Reading symbols from /home/shay/a/luece264/ECE26  $(hnh)$  h addon

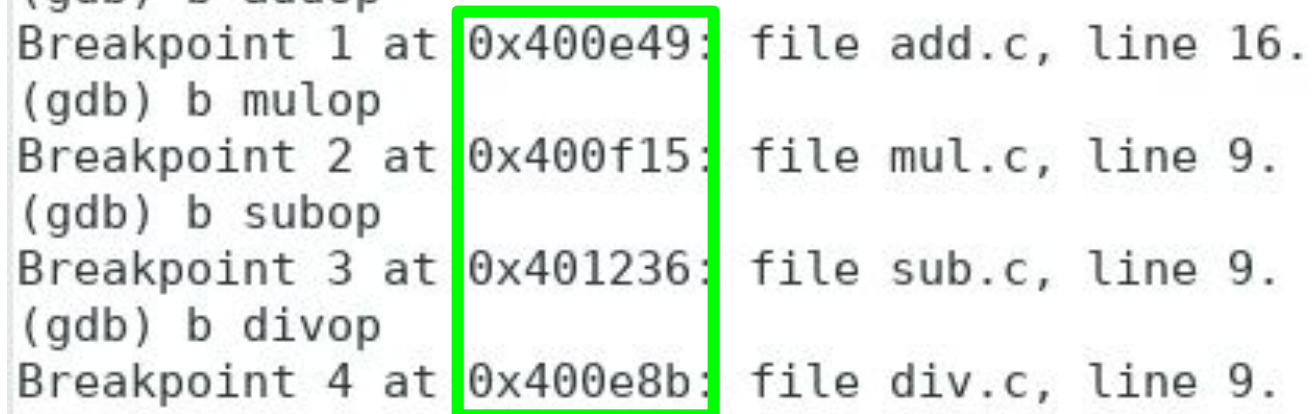

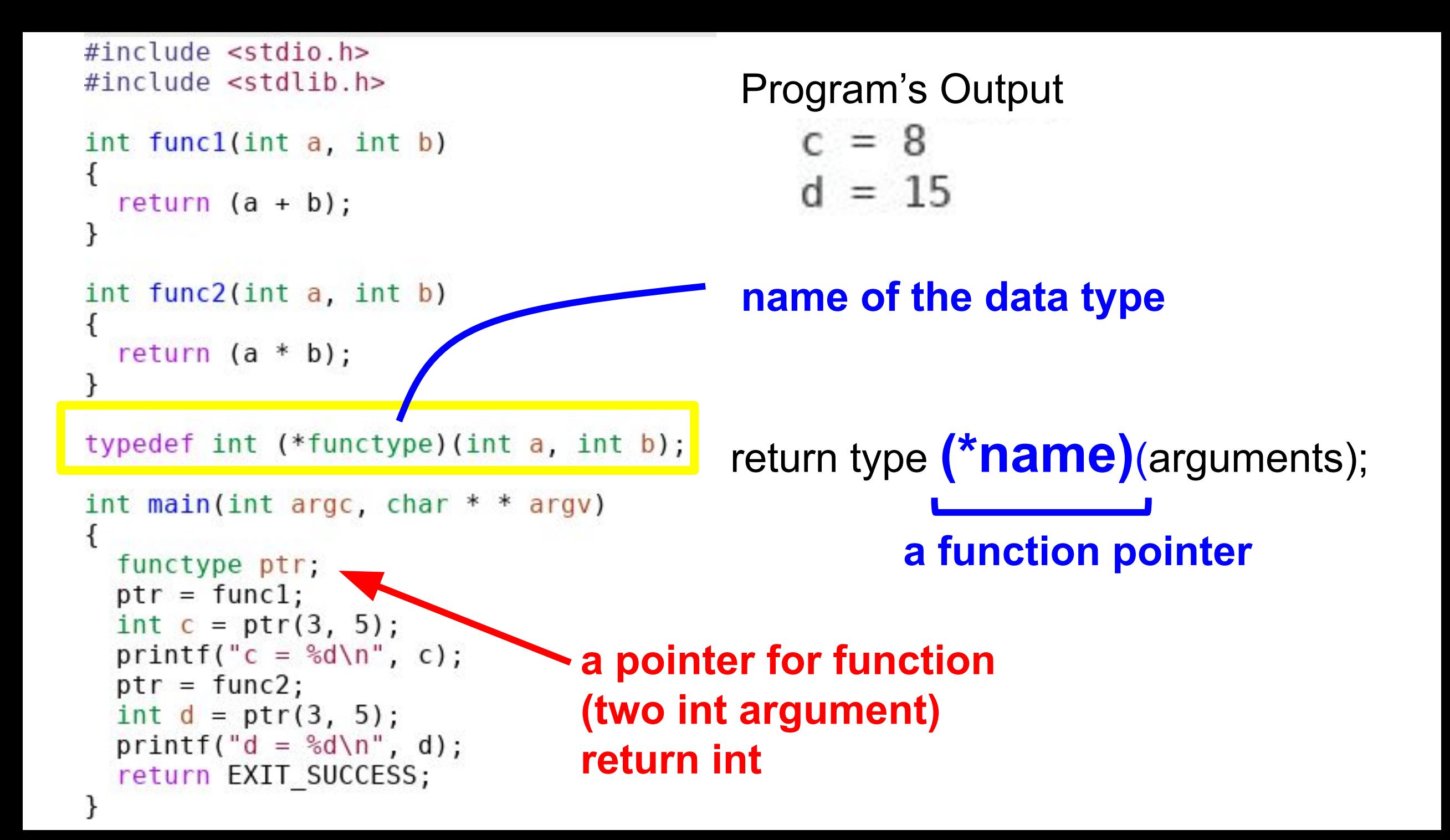

### **qsort in C**

#include <stdlib.h>

```
void qsort(void *base, size t nmemb, size t size,
            int (*<i>compar</i>)(const void *, const void *));
```
The **gsort**() function sorts an array with *nmemb* elements of size size. The base argument points to the start of the array.

The contents of the array are sorted in ascending order according to a comparison function pointed to by *compar*, which is called with two arguments that point to the objects being compared.

The comparison function must return an integer less than, equal to, or greater than zero if the first argument is considered to be respectively less than, equal to, or greater than the second. If two members compare as equal, their order in the sorted array is undefined.

void qsort(void \*base, size\_t nmemb, size\_t size, int  $(**compar*)$  (const void \*, const void \*));

#include <stdlib.h>

#### void \*: it is a pointer but the type is not specified now

#### #include <stdlib.h>

#### void qsort(void \*base, size\_t nmemb, size\_t size, int  $(*\text{compar})(\text{const void } *, \text{ const void } *))$ ;

#### void \*: it is a pointer but the type is not specified now

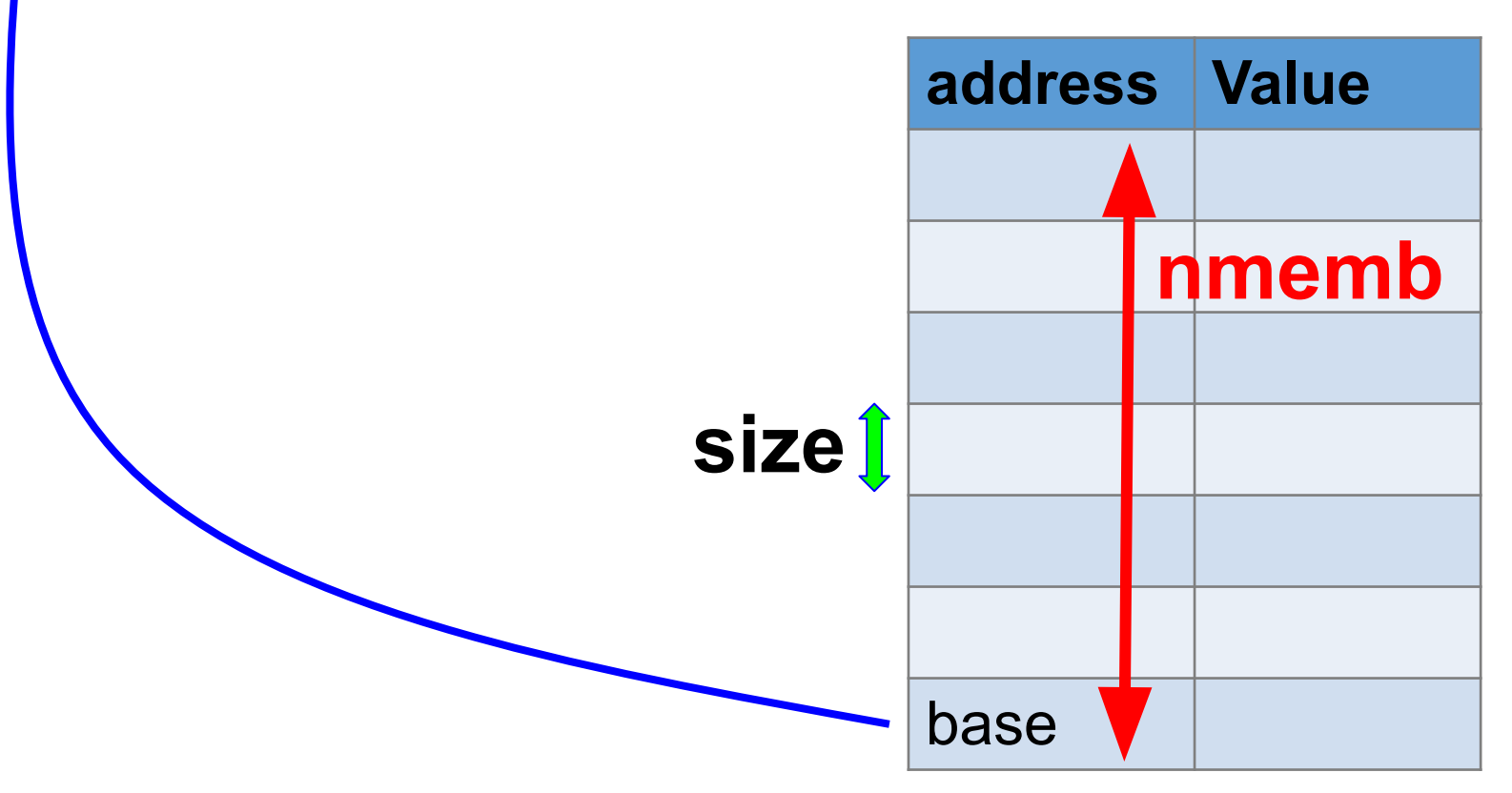

#### void qsort(void \*base, size\_t nmemb, size\_t size, int  $(**compar*)$ (const void \*, const void \*));

qsort: selects elements by the addresses based on  $& \ar[k] = & \ar[r0] + k \cdot \text{size of an element}$ sends the addresses to compar to determine the order

 $& \text{arr}[0] = \text{base}$  $0 \leq k <$ nmemh

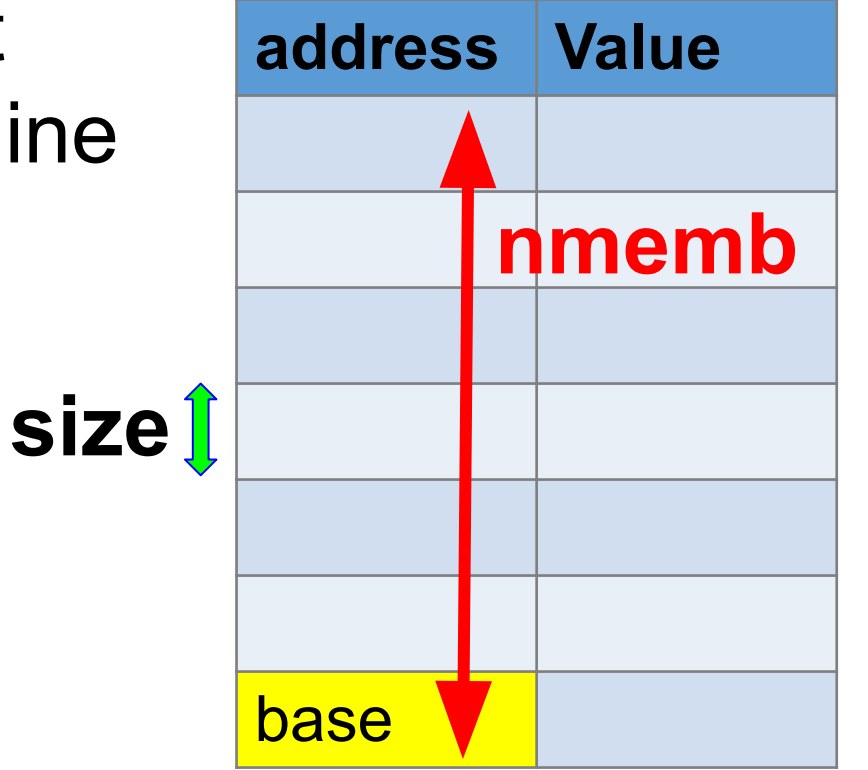

#### **int (\****compar***)(const void \*, const void \*, void \*)**

- •A function
- •The function returns int
- •The function takes two arguments, both are addresses
- •The function must not use the left hand side rule
- •Document: *The comparison function must return an integer less than, equal to, or greater than zero if the first argument is considered to be respectively less than, equal to, or greater than the second. If two members compare as equal, their order in the sorted array is undefined*
- •The function should compare values, not addresses

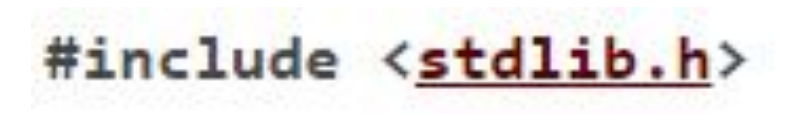

#### void qsort(void \*base, size\_t nmemb, size\_t size, int  $(**compar*)$  (const void \*, const void \*));

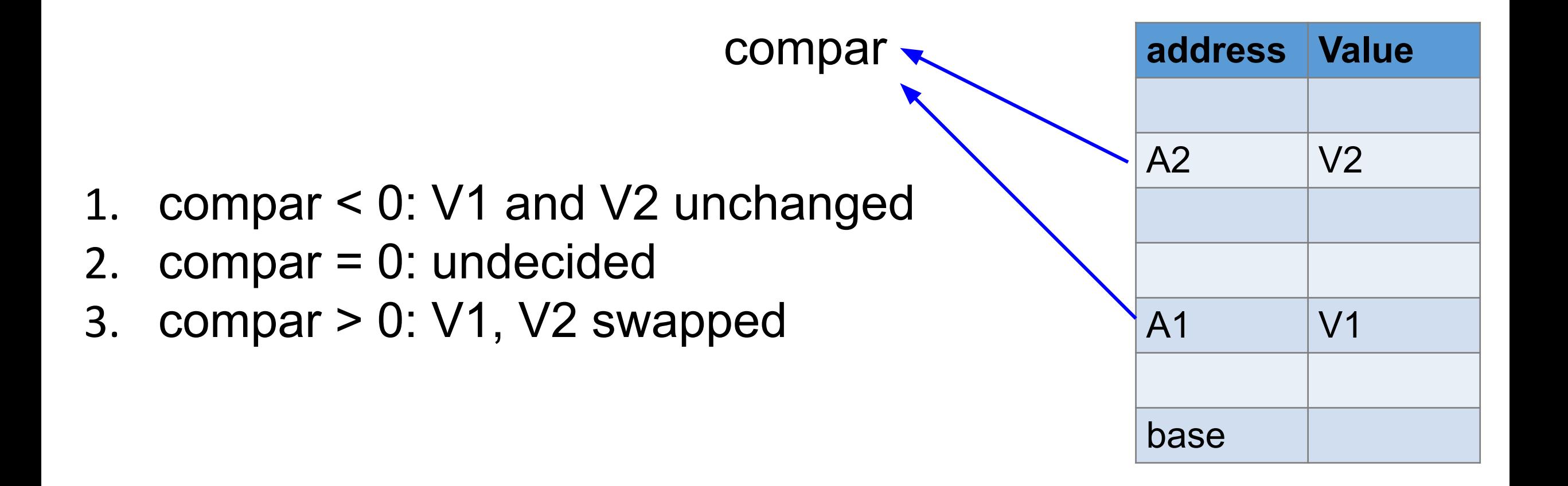

```
int compareint(const void * arg1, const void * arg2)
// to sort arry of int
```

```
{
const int * ptr1 = (const int *) arg1;
const int * ptr2 = (const int *) arg2;
int val1 = * ptr1;
int val2 = * ptr2;
if (val1 < val2) { return -1; }
if (val1 == val2) { return 0; }
 return 1;
}
```
**2**

```
1. cast void * to the right type *
  2. get values at the two addresses
3. compare and return <0, 0, or > 0
3
```
**1**

int comparevector(const void \*arg1, const void \*arg2) // sort vectors by x

```
{
    // ptr1 and ptr2 are Vector *
   const Vector * ptr1 = (const Vector *) arg1; 
   const Vector * ptr2 = (const Vector *) arg2;
  \int int val1 = ptr1 -> x;
  int val2 = ptr2 -> x;
  \text{if (val1 < val2) } \{ \text{return -1}; \}if (val1 == val2) { return 0; }
    return 1;
  }
                                                      1
2
                                   3
                                       1. cast void * to the right type *
                                       2. get values at the two addresses
                                       3. compare and return <0, 0, or > 0
```

```
int cmpstring(const void *arg1, const void *arg2)
  // sort array of strings
  {
    // arg1 and arg2 are string *
    // string is char *, thus ptr1 and ptr2 are char * *
   const char * const * ptr1 = (const char * *) arg1; \blacksquareconst char * const * ptr2 = (const char * *) arg2; 1
  Const char * str1 = * ptr1; // type: string
  const char * str2 = * ptr2;
   return strcmp(str1, str2);
3}
2
```

```
#include <stdio.h>
#include <stdlib.h>
int main(int argc, char *argv[])
{
  char str1[20];
  char str2[20];
  strcpy(str1, "First");
  strcpy(str2, "Second");
  const char * chptr1 = & str1[0]; // cannot use left hand side rule
  char * const chptr2 = & str1[0]; // cannot change chptr2's value
 const char * const chptr3 = & str1[0]; // neither
                                            * chptr2 = 'C'; \qquad // OK
                                            chptr1 = & str2[0]; // OK
                                            \frac{1}{2} chptr2 = & str2[0]; \frac{1}{2} not allowed
                                            \frac{1}{2} chptr3 = & str2[0]; \frac{1}{2} not allowed
                                            // * <b>chptr3 = 'C';</b> // not allowedreturn EXIT_SUCCESS;
                                           }
```
 $// * chptr1 = 'C';$  // not allowed

```
int cmpstring(const void *arg1, const void *arg2)
// sort array of strings
{
  // arg1 and arg2 are string *
  // string is char *, thus ptr1 and ptr2 are char * *
 const char * const * ptr1 = (const char * *) arg1;
 const char * const * ptr2 = (const char * *) arg2;
 const char * str1 = * ptr1; // type: string
 const char * str2 = * ptr2;
  return strcmp(str1, str2);
}
```

```
int cmpstring(const void *arg1, const void *arg2)
  // sort array of strings
  {
    // arg1 and arg2 are string *
   // string is char *, thus ptr1 and ptr2 are char * *
  const char * const * ptr1 = (const char * *) arg1;
   const char * const * ptr2 = (const char * *) arg2; \Boxconst char * str1 = * ptr1; // type: string
  \sqrt{\frac{2}{1}} const char * str2 = * ptr2;
  Treturn strcmp(str1, str2);
  }
                                                             1
2
                                      3 1. cast void * to the right type *
```
- **2. get values at the two addresses**
- **3. compare and return <0, 0, or > 0**

## **Quick Sort**

- •Quick Sort uses transitivity to avoid unnecessary comparisons
- transitivity: if  $a > b$  and  $b > c$ , then  $a > c$ . No need to compare a and c.
- Selection sort and bubble sort do not use transitivity. Thus, they are not as fast as quick sort.
- •The algorithm of quick sort will be explained later.

#### **Recursion 01**

# **Common Misunderstanding**

- •Wrong: Slow, Useless, Difficult to understand, Use too much memory, For exams only
- •Truth: Recursion is slow, useless, difficult to understand, inefficient, …., really bad, *if you do not understand it*.
- Many books do not explain recursion well.
- If you understand recursion and use it properly, it can be fast and efficient.

# **Where Recursion is Used?**

- •Sorting (almost everywhere, such as quick sort)
- •Strategy games (chess, go)
- •Optimization

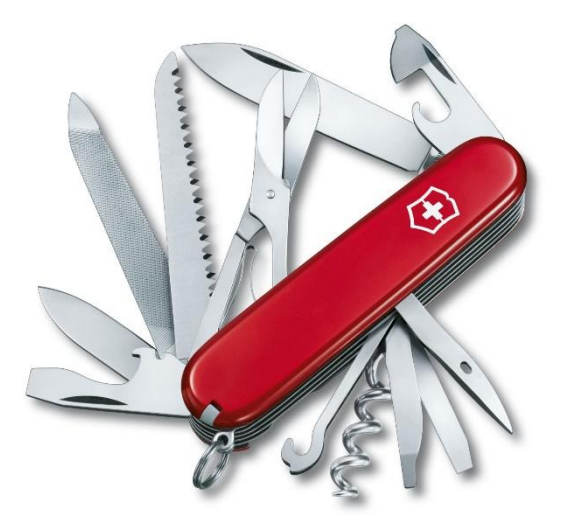

- $\bullet$  ...
- •Recursion is one of many tools. Recursion is good for solving some problems.

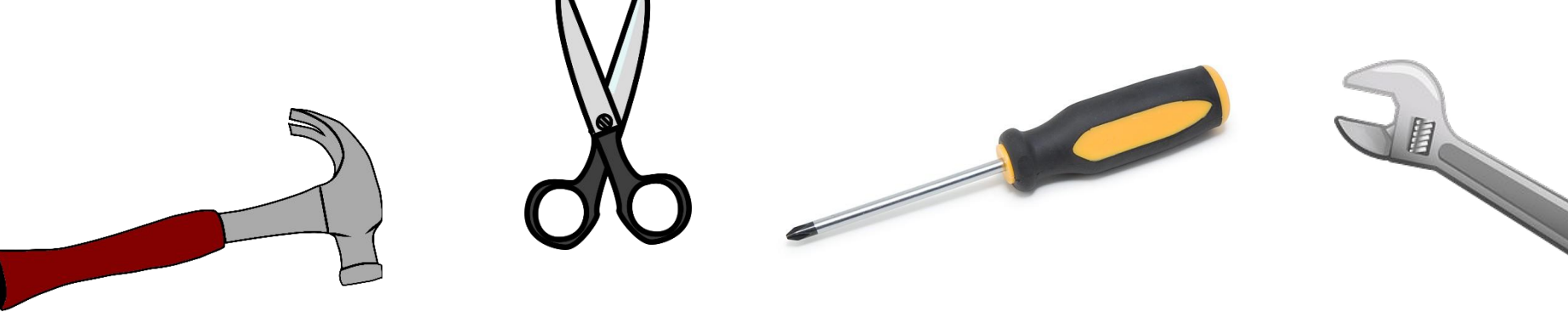

### **Recursion is natural**

- You have parents. Your parents have their parents. They have their parents. This is recursion.
- You are younger than your parents. Your parents are younger than your grandparents. Different generations are different.
- If you have no child, the recursion stops at you. If you have a child (or several children) and no grandchild, recursion stops at your child (or children).
- •Three essential components of recursion: recurring patterns, changes, and stop condition.

### **Recursion in Quick Sort**

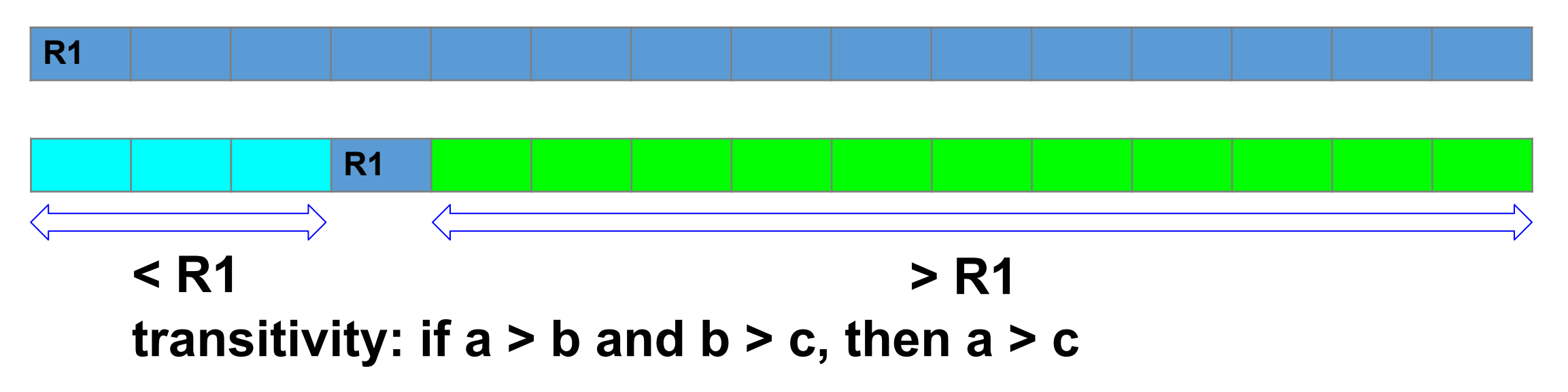

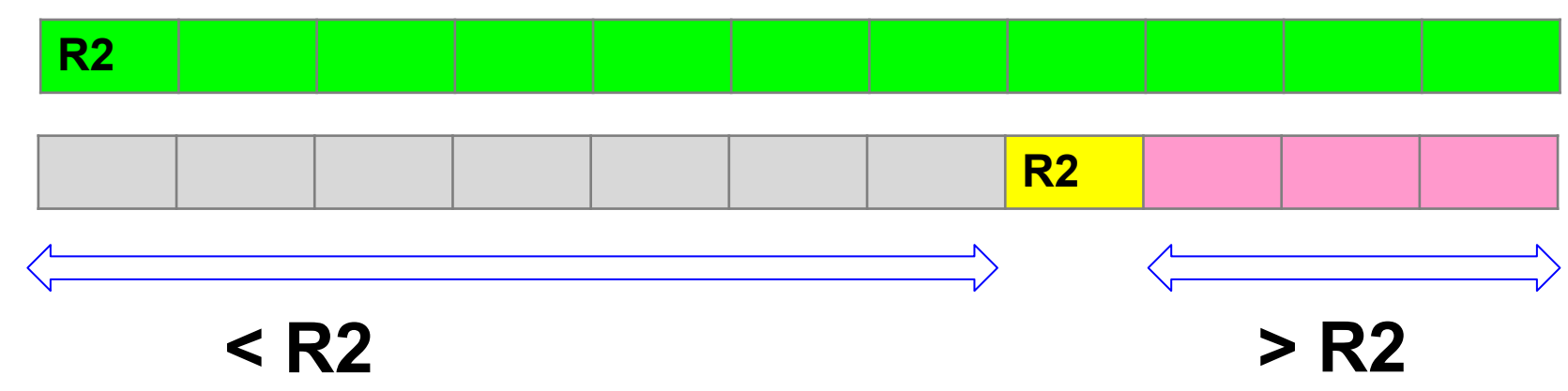

#### **Recursion in Binary Search (sorted data)**

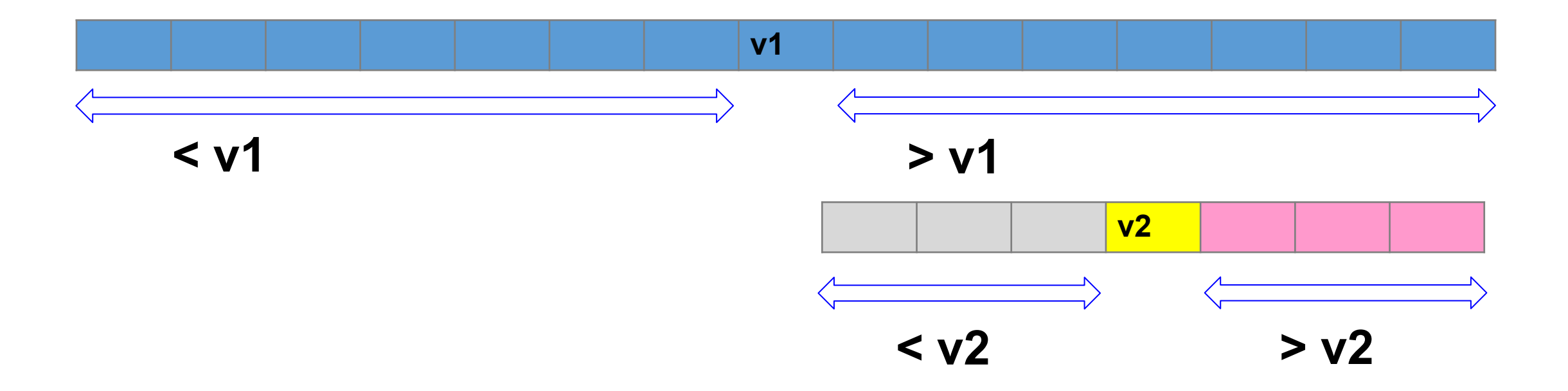

#### **Recursion in Board Games**

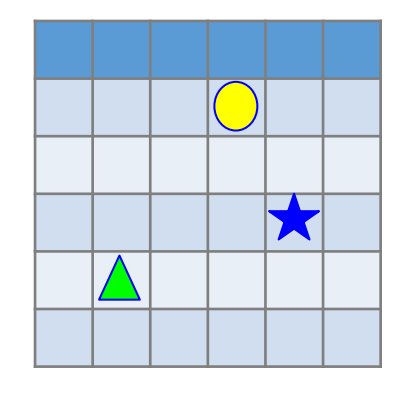

current state

#### different states after one move

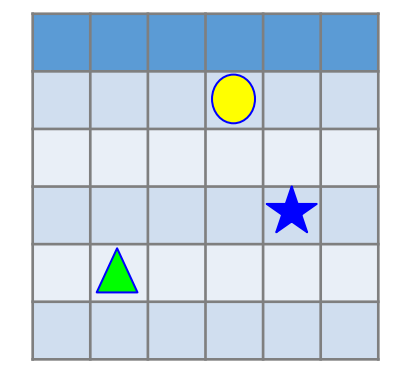

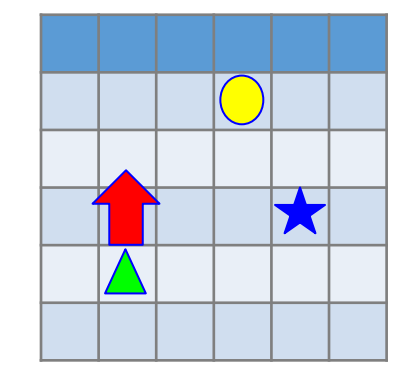

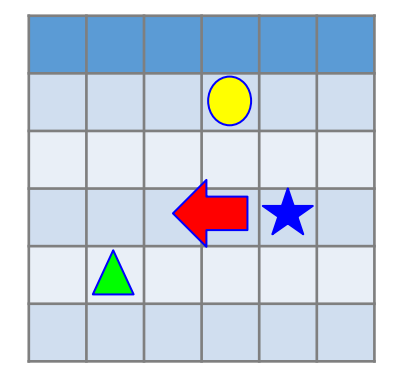

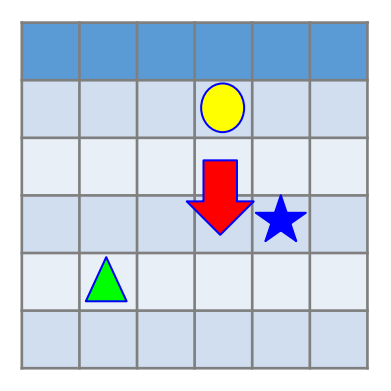

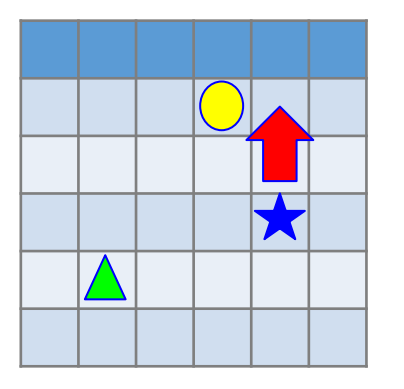

# **3 Essential Components in Recursion**

- •Stop condition (or conditions), also call terminating conditions: when nothing needs to be done.
- •Changes.
- •Recurring pattern.

### **Recursion good for "branches"**

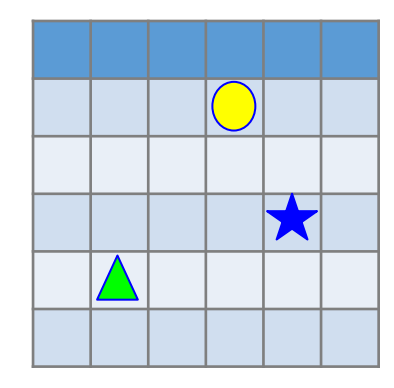

current state

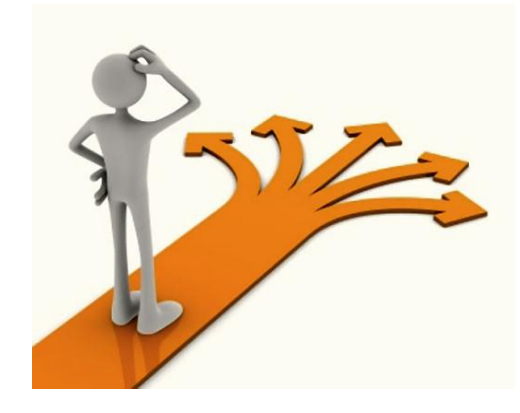

#### different states after one move

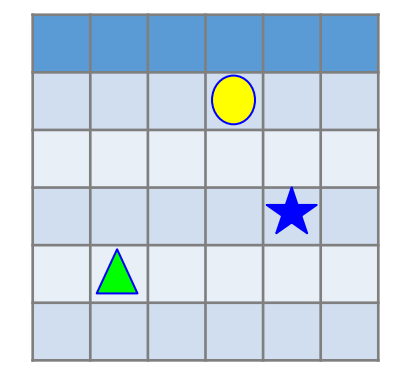

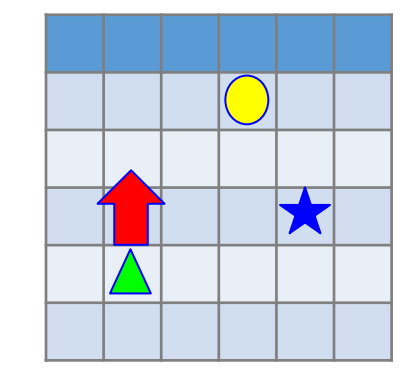

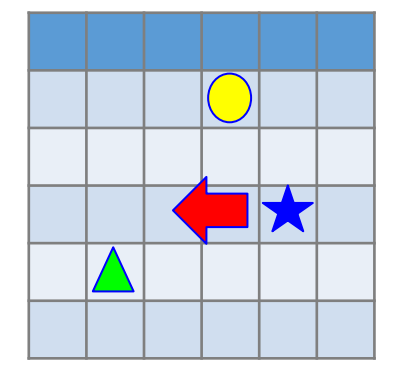

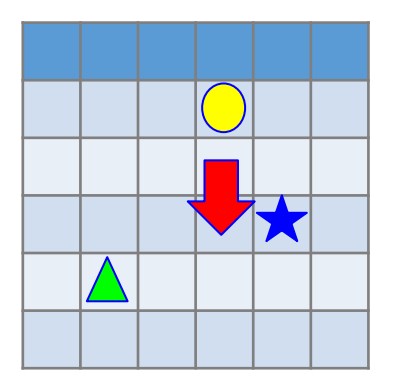

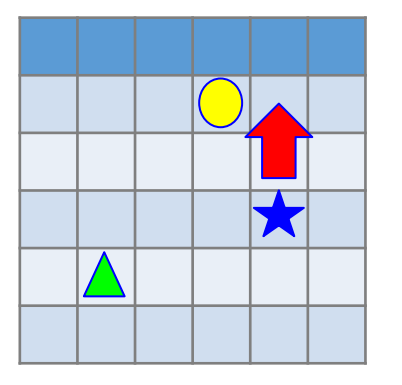

#### **Branch in Quick Sort (sorted data)**

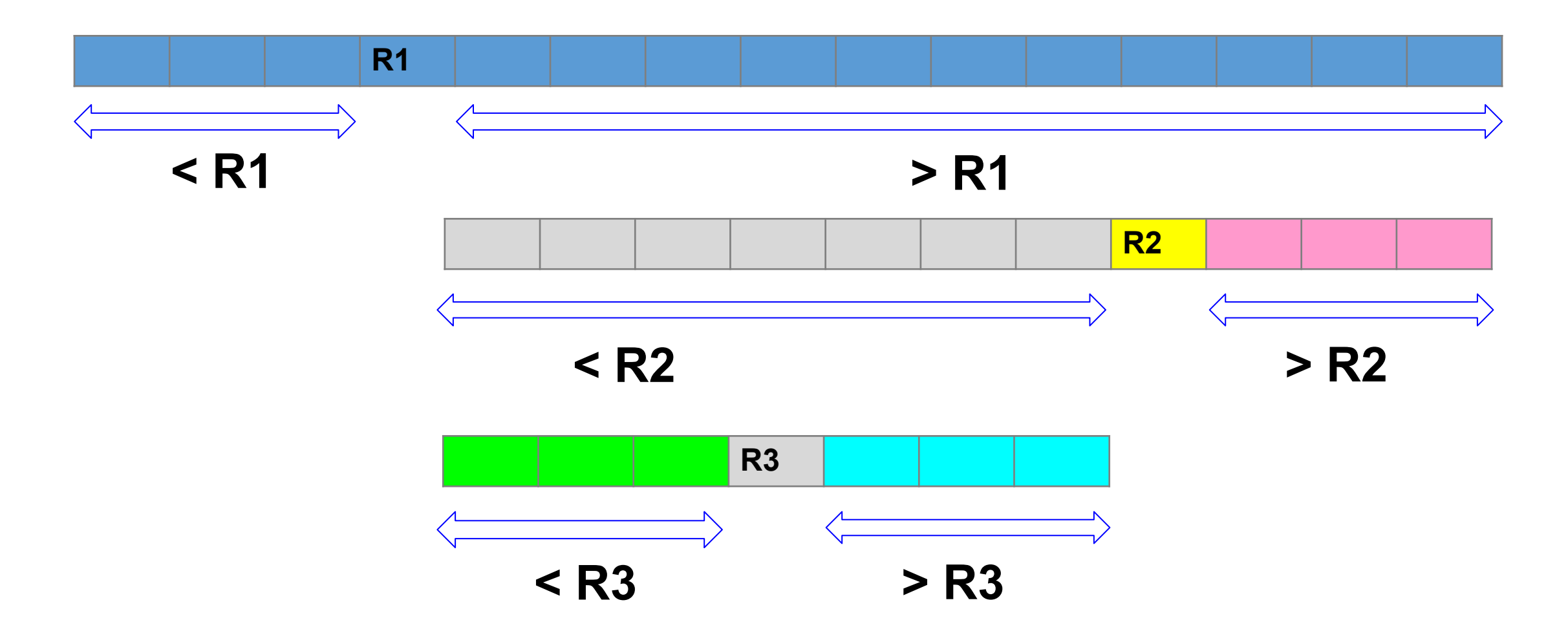

## **Select Balls**

- If you have an unlimited supply for red and blue balls, how many ways can you select n balls?
- •Orders matter: Red Blue is different from Blue Red. second ball

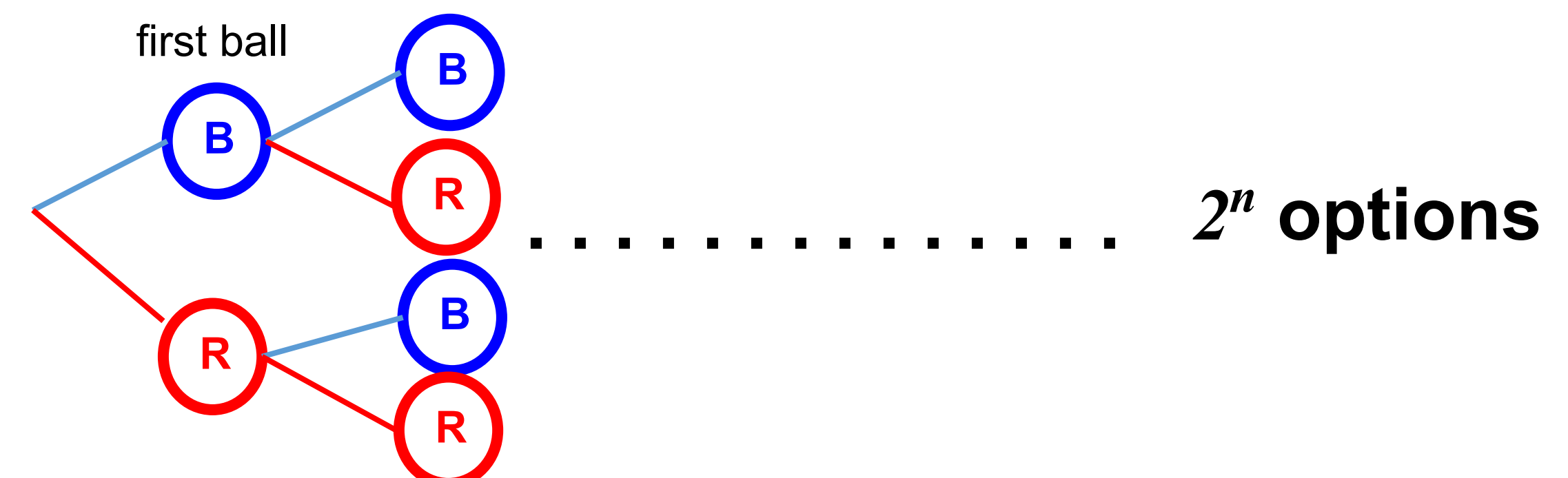

You have an unlimited supply for red and blue balls. Two adjacent **balls cannot be both Red**. How many ways can you select n balls? Orders matter.

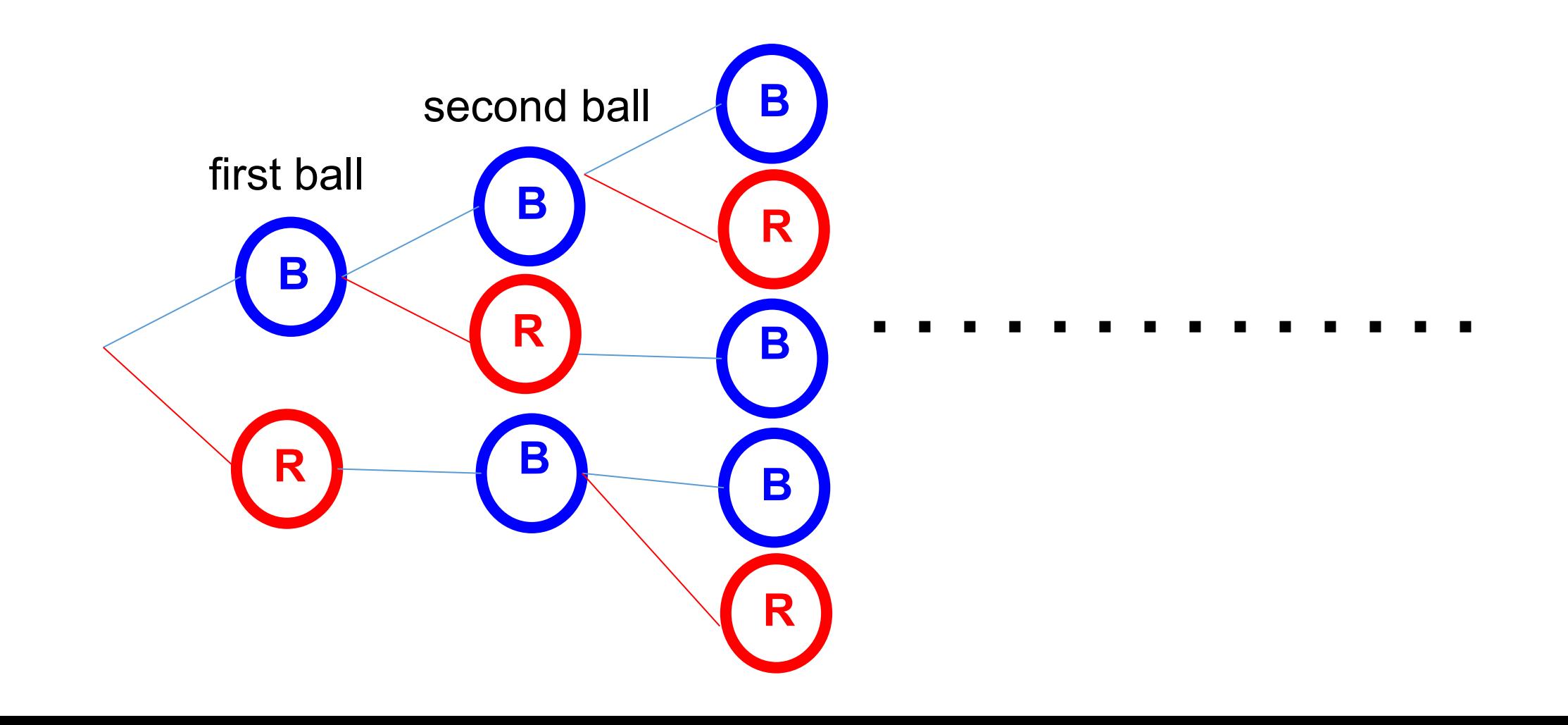

### **First Approach: list answers**

- one ball: two solutions: R or B
- •two balls: three solutions: RB, BR, or BB
- •three balls: five solutions: RBR, RBB, BRB, BBR, BBB
### **Divide the problem**

• If the first ball is B, the second can be R or B. •If the first ball is R, the second must be B. **B R B R B B R B B**

**R**

### **Divide the problem**

- If the first ball is B, the second can be R or B.
- •If the first ball is R, the second must be B.
- •Suppose *f(n)* means the number of options to select *n* balls.
- •*f(1)* = 2 because there are two options to select 1 ball.
- •*f(2)* = 3 because there are three options to select 2 balls.
- •When *n* is larger, we shrink the problem slightly by selecting only one ball.

# **Shrink the problem by one ball**

- To select *n* balls, select one ball only.
- •If B is selected, there is no restriction of the next ball.
- If the selected ball is B, the next can be R or B. The problem becomes selecting *n-1* balls.
- If the selected ball is R, the next must be B. . The problem becomes selecting *n-2* balls.
- •Suppose *f(n)* means the number of options to select *n* balls.

$$
f(n) = \begin{cases} f(n-1) \text{ first ball is B} \\ f(n-2) \text{ first ball is R} \end{cases}
$$

#### **Addition or Multiplication?**

$$
f(n) = \begin{cases} f(n-1) \text{ first ball is B} \\ f(n-2) \text{ first ball is R} \end{cases}
$$

 $f(n) = f(n-1) + f(n-2)$  or  $f(n) = f(n-1) \times f(n-2)$ 

#### **Addition or Multiplication?**

$$
f(n) = \begin{cases} f(n-1) \text{ first ball is B} \\ f(n-2) \text{ first ball is R} \end{cases}
$$

$$
f(n) = f(n-1) + f(n-2)
$$
 or  
\n
$$
f(n) = f(n-1) \times f(n-2)
$$
  
\nif the two are either A or B, then add  
\nif the two are independent, then multiply

## **Order meal in a restaurant**

• If a restaurant offers 4 options of beef, 3 options of chicken, 4 options of fish, and 5 options of salad, how much options do you have?  $4 + 3 + 4 + 5 = 16$ 

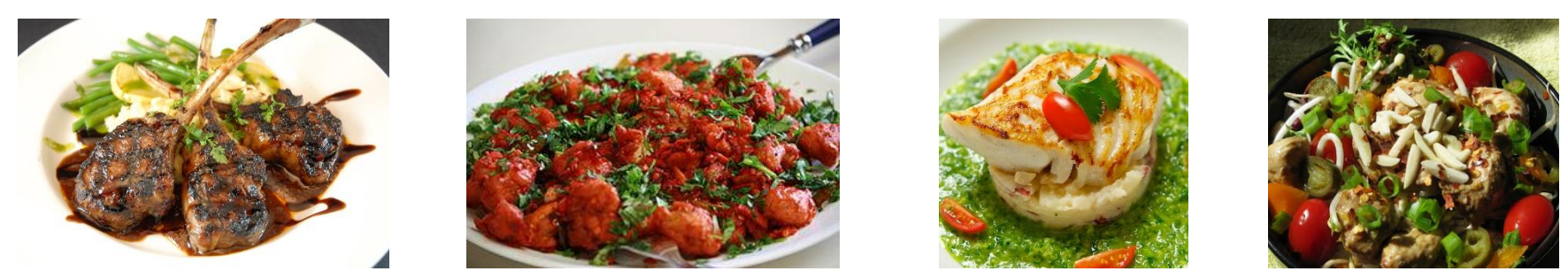

• If there are three options of dessert, how many ways can you order meal + dessert? 16 *×* 3 = 48.

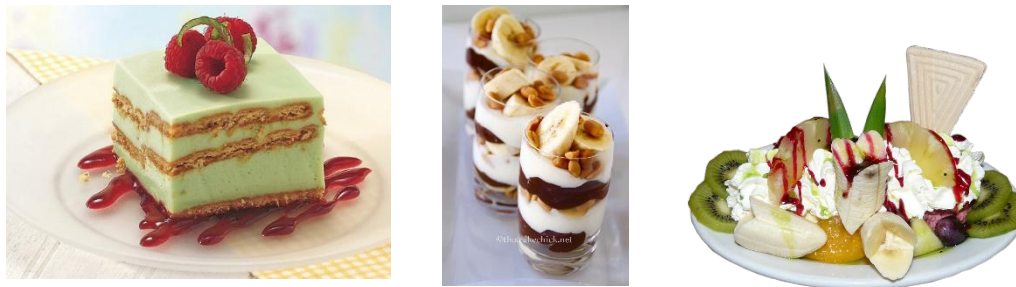

#### **Addition or Multiplication?**

$$
f(n) = \begin{cases} f(n-1) \text{ first ball is B} \\ f(n-2) \text{ first ball is R} \end{cases}
$$

$$
f(n) = f(n-1) + f(n-2)
$$
 or  

$$
f(n) = f(n-1) \times f(n-2)
$$
  
if the two are either A or B, then add

if the two are independent, then multiply

## **Shrink the problem by one ball**

•
$$
f(1) = 2
$$
 and  $f(2) = 3$ : stop condition: when *n* is 1 or 2  
\n• $f(n) = f(n - 1) + f(n - 2)$   
\n• $f(n - 1) = f(n - 2) + f(n - 3)$   
\n• $f(n - 2) = f(n - 3) + f(n - 4)$   
\n• $f(n - 3) = f(n - 4) + f(n - 5)$   
\n•...

- change: *n* becomes smaller and smaller
- recurring pattern

You have an unlimited supply for green, red, and blue balls. Two adjacent balls cannot be both Red. How many ways can you select n balls? Orders matter.

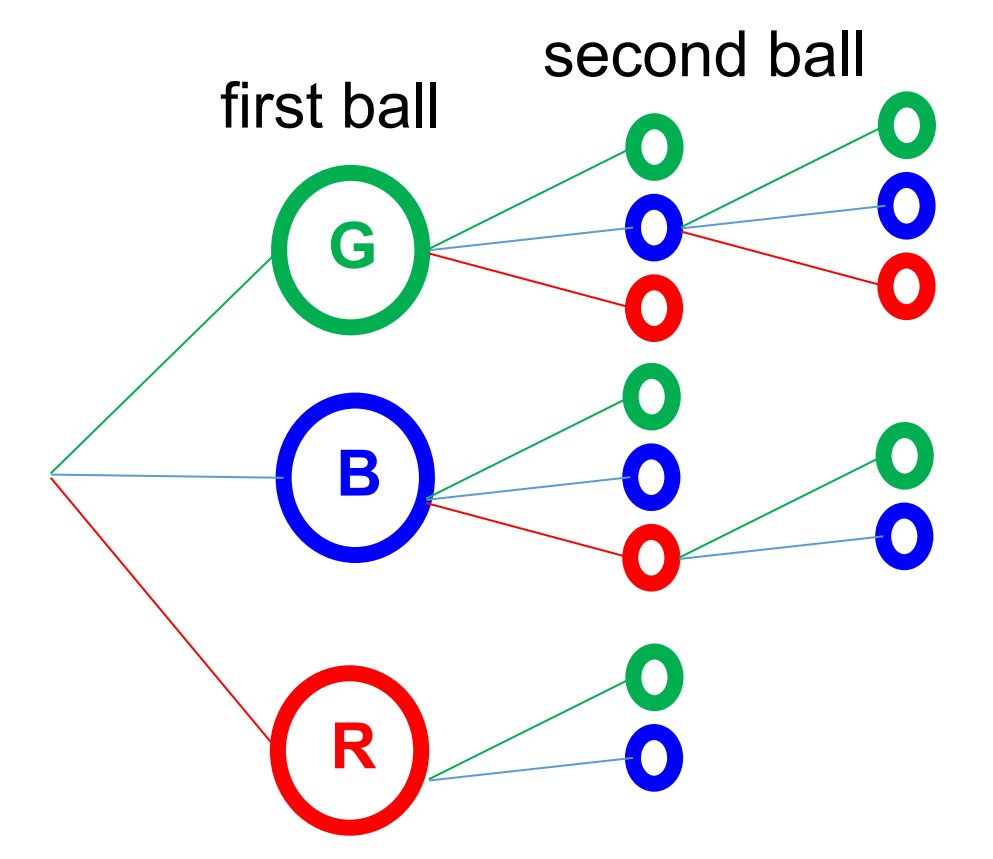

### **First Approach: list answers**

- one ball: 3 solutions: G or R or B
- •two balls: 8 solutions:
	- 1. RB, RG
	- 2. BR, BG, BB
	- 3. GR, GB, GG

### **Divide the problem**

- •If the first ball is B or G, the second can be G, R, or B.
- •If the first ball is R, the second can be G or B, not R.
- •Suppose *f(n)* means the number of options to select *n* balls.
- •*f(1)* = 3 because there are three options to select 1 ball.
- •*f(2)* = 8 because there are eight options to select 2 balls.
- When *n* is larger, we shrink the problem slightly by selecting only one ball.
- •Suppose *f(n)* means the number of options to select *n* balls.
- *• g(n):* number of options to select *n* balls and first is G
- *• b(n):* number of options to select *n* balls and first is B
- *•r(n):* number of options to select *n* balls and first is R

$$
g(n) = g(n-1) + r(n-1) + b(n-1)
$$
  
\n• b(n) = g(n-1) + r(n-1) + b(n-1)  
\n• r(n) = g(n-1) + b(n-1)  
\n• f(n) = g(n) + r(n) + b(n)

- • $g(n) = f(n-1)$
- $b(n) = f(n-1)$

$$
\bullet g(1) = b(1) = r(1) = 1
$$

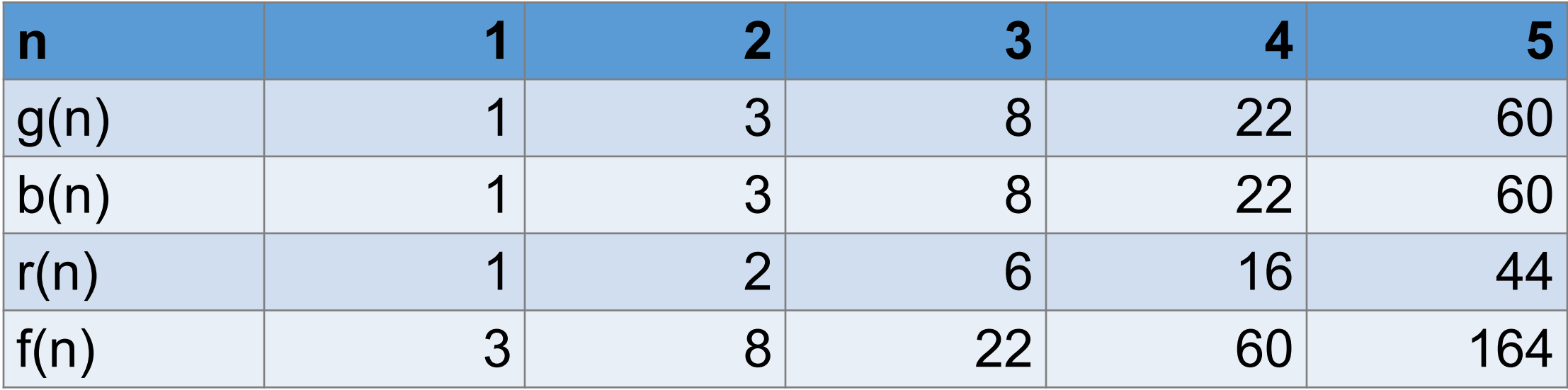

# **Integer Partition**

Divide a positive integer into the sum of one (the original integer) of multiple positive integers.

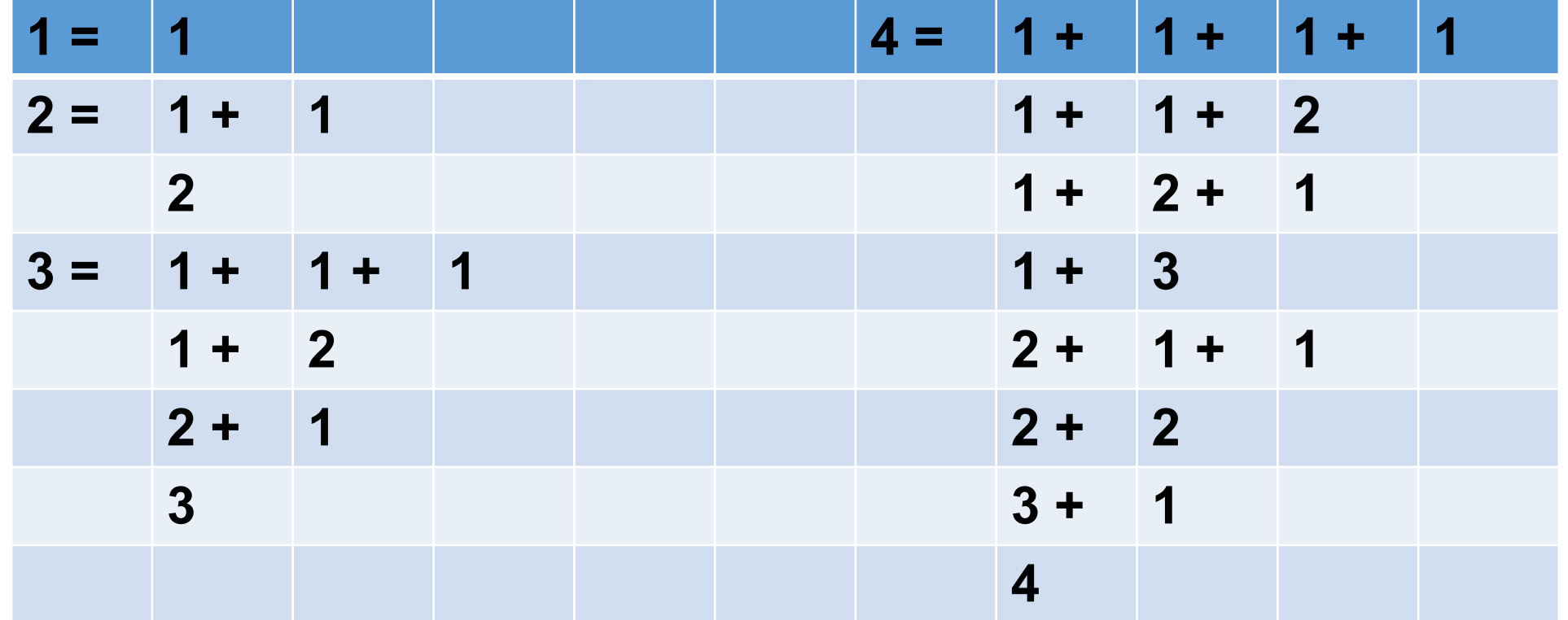

### **How many ways can n be positioned?**

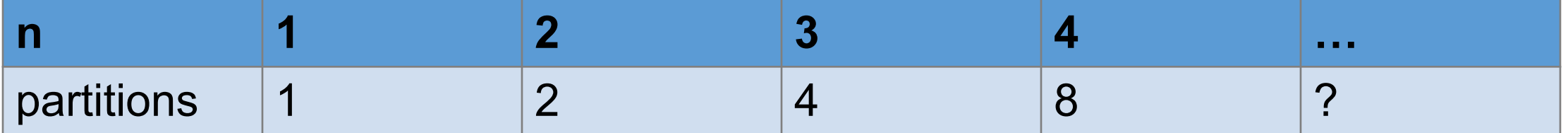

## **How many ways can n be positioned?**

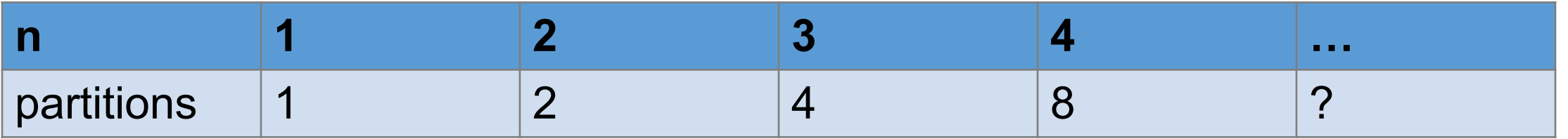

- wrong ways to solve the problem: It **seems** that the answer is *2n-1* ways to partition *n*
- •Why is this invalid? You cannot observe some examples to reach a conclusion.
- •West Lafayette has no snow from May to September, can you conclude that it will not snow?
- •For any number of (x, y) pairs, there is an infinite number of polynomials (with sufficient degrees) passing the pairs.

### **Decide the first number**

- If the original number is n, the first number can be 1, 2, …, n
- The remaining number is n-1, n-2, ..., 0
- Let f(n) be the number of ways to partition number n
- If the first number is 1, there are  $f(n-1)$  ways to partition  $n-1$
- If the first number is 2, there are  $f(n-2)$  ways to partition  $n-2$

- If the first number is n-1, there are f(1) ways to partition 1
- If the first number is n, nothing is left
- $\cdot$  f(n) = f(n-1) + f(n-2) + … + f(1) + 1

 $\bullet$  …

• 
$$
f(1) = 1
$$
  
\n•  $f(n) = f(n-1) + f(n-2) + ... + f(1) + 1$   
\n•  $f(n + 1) = f(n) + f(n-1) + f(n-2) + ... + f(1) + 1$ 

$$
\bullet f(n+1)-f(n)=f(n)
$$

• 
$$
f(n+1) - f(n) = f(n)
$$
  
\n•  $f(n+1) = 2f(n)$   
\n•  $f(n) = 2^{n-1}$ 

$$
\cdot f(1) = 1
$$
\n
$$
\cdot f(n) = f(n+1) + f(n-2) + \ldots + f(1) + 1
$$
\n
$$
\cdot f(n+1) = f(n) + f(n-1) + f(n-2) + \ldots + f(1) + 1
$$

#### **Three components in recursion**

- Stop Condition:  $f(1) = 1$
- Recurring pattern:  $f(n) = f(n-1) + f(n-2) + ... + f(1) + 1$
- Changes:  $f(n)$  is expressed by  $n 1$ ,  $n 2$  ...

## **Recursive Functions**

```
function(arguments)
```

```
{
  check arguments for stop conditions
  if the stop conditions are not met.
  {
     change the arguments
     call function using the new arguments
  }
}
```

```
#include <sub>stdio.h>#include <stdlib.h>
                        To understand recursive functions,
                        we need to understand stack memoryint f(int n)if (n \le 0) // stop condition
     return 0;int x = f(n - 1); Change from n to n - 1
 int y = x + n;
 return y;
int main(int argc, char * * argv)
 int a = f(3);
 printf("a = %d\nu", a);return EXIT SUCCESS;
```

```
#include <stdio.h>
#include <stdlib.h>
int f(int n)if (n \le 0) // stop condition
      return 0;ł
  int x = f(n - 1);
  int y = x + n;
  return y;
int main(int argc, char * * argv)
 int a = f(3);
  printf("a = \delta d \nabla", a);
  return EXIT SUCCESS;
```
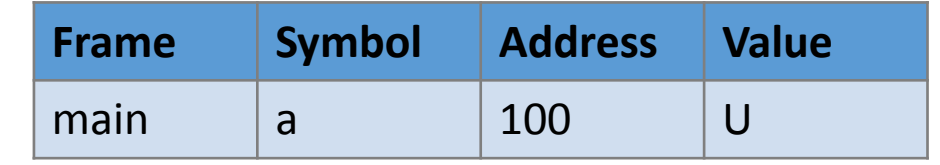

```
#include <stdio.h>
#include <stdlib.h>
int f(int n)if (n \le 0) // stop condition
      return 0;int x = f(n - 1);
                                              Frame Symbol Address Value
  int y = x + n;
                                              f n 200 3
  return y;
                                                      value address 100
                                                      return location
int main(int argc, char * * argv)
                                              main a 100 U
 int a = f(3);
  printf("a = \delta d \nightharpoonup", a);
  return EXIT SUCCESS;
```

```
#include <stdio.h>
 \mathbf{1}\overline{2}#include <stdlib.h>
 \frac{3}{4}int f(int n)56789
    \left\{ \right.if (n \leq 0) // stop condition
         1
            return 0;int x = f(n - 1); \sqrt{ }10
       int y = x + n;
11
12
       return y;
13 }
14
    int main(int argc, char * * argv)
15
16
     \mathbf{1}int a = f(3);17
       printf("a = %d\n\pi", a);
18
19
       return EXIT SUCCESS;
20 }
21
```
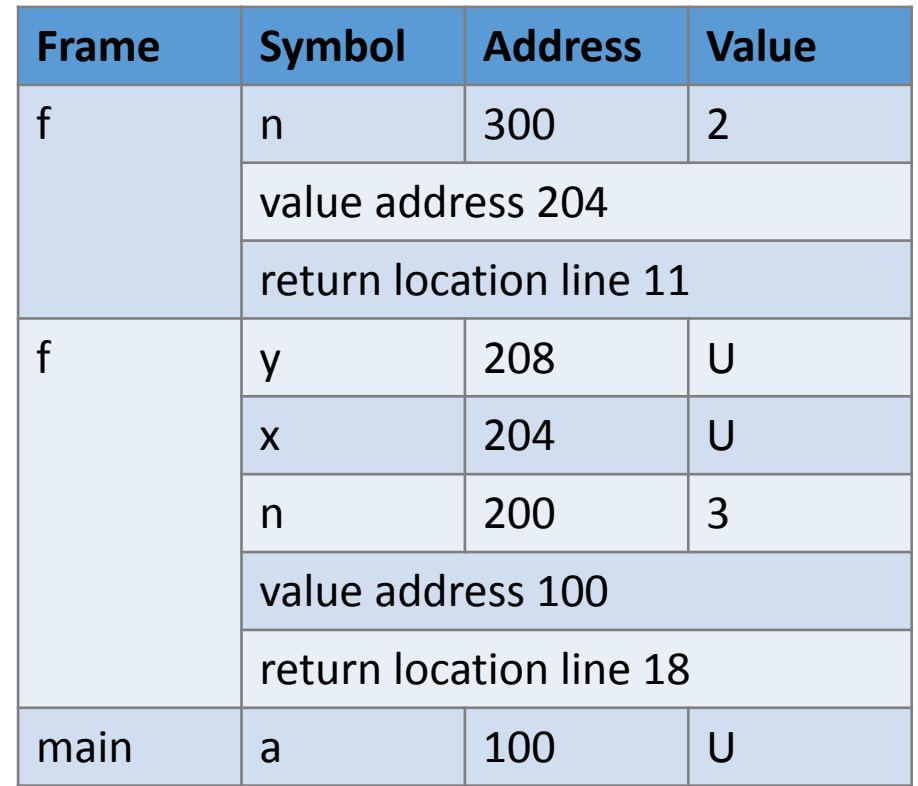

```
#include < stdio.h1
   #include <stdlib.h>
2
 3
\overline{4}int f(int n)56789
   \left\{ \right.if (n \le 0) // stop condition
                                              Frame Symbol Address Value
                                               f | n | 300 | 2
         return 0;value address 204
   int x = f(n - 1);
10
                                                      return location line 11
11
     int y = x + n;
                                               f y 208 U
12
     return y;
13 }
                                                      x 204 U
14
                                                      n 200 3
15
   int main(int argc, char * * argv)
16
                                                      value address 100
17
   int a = f(3);
                                                      return location line 18
18
     printf("a = %d\n", a); <
     return EXIT SUCCESS;
                                              main a 100 U
19
20 }
21
```

```
#include <stdio.h>
 \mathbf{1}\overline{2}#include <stdlib.h>
 \frac{3}{4}int f(int n)56789
    \left\{ \right.if (n \leq 0) // stop condition
         1
            return 0;int x = f(n - 1); \sqrt{ }10
       int y = x + n;
11
12
       return y;
13 }
14
    int main(int argc, char * * argv)
15
16
     \mathbf{1}int a = f(3);17
       printf("a = %d\n\pi", a);
18
19
       return EXIT SUCCESS;
20 }
21
```
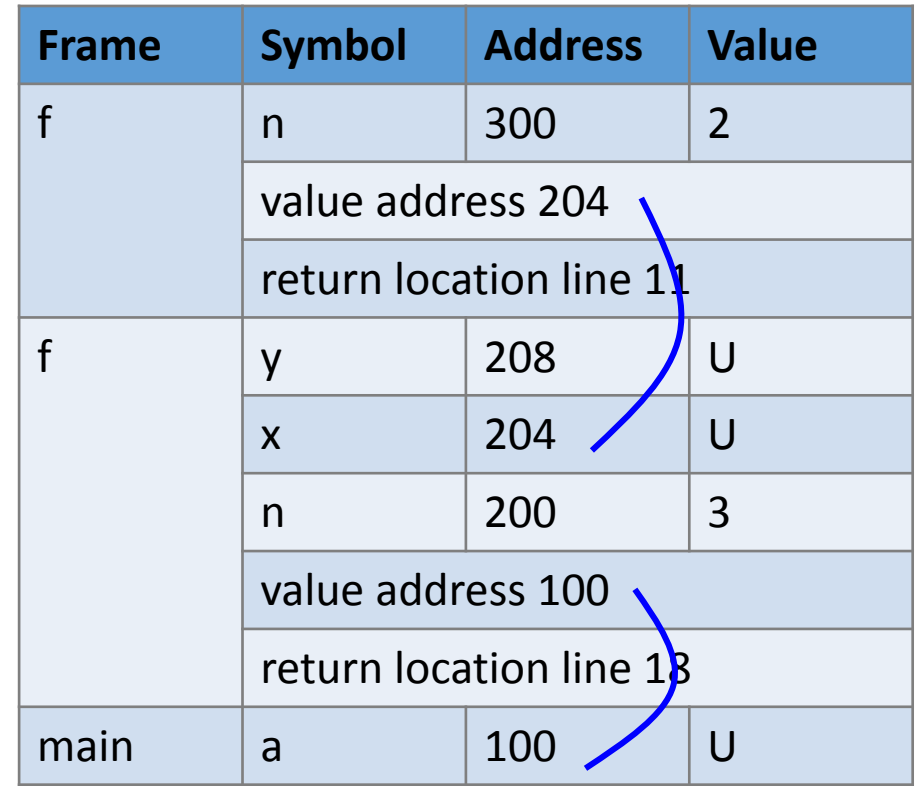

```
#include <stdio.h>
 \mathbf{1}\overline{2}#include <stdlib.h>
 \frac{3}{4}int f(int n)56789
    \left\{ \right.if (n \leq 0) // stop condition
         1
            return 0;int x = f(n - 1); \sqrt{ }10
       int y = x + n;
11
12
       return y;
13 }
14
    int main(int argc, char * * argv)
15
16
     \mathbf{1}int a = f(3);17
       printf("a = %d\n\pi", a);
18
19
       return EXIT SUCCESS;
20 }
21
```
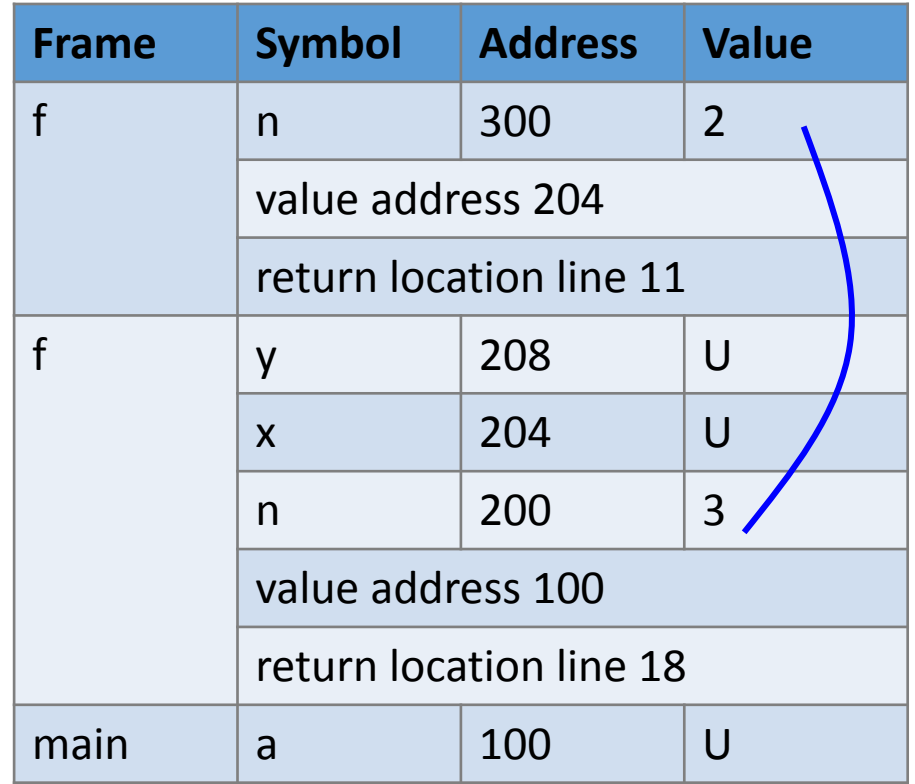

```
#include <stdio.h>
 -1
    #include <stdlib.h>
 2
 3
 \overline{4}int f(int n)56789
    \mathbf{f}if (n \le 0) // stop condition
           return 0;• f is called twice
                            • two frames in stack
10
      int x = f(n - 1);• the frames are 
11
      int y = x + n;
12
      return y;
                               not "merged"13
   \}14
15
    int main(int argc, char * * argv)
16
17
      int a = f(3);
      printf("a = %d\n\pi", a);
18
      return EXIT SUCCESS;
19
20
   \rightarrow21
```
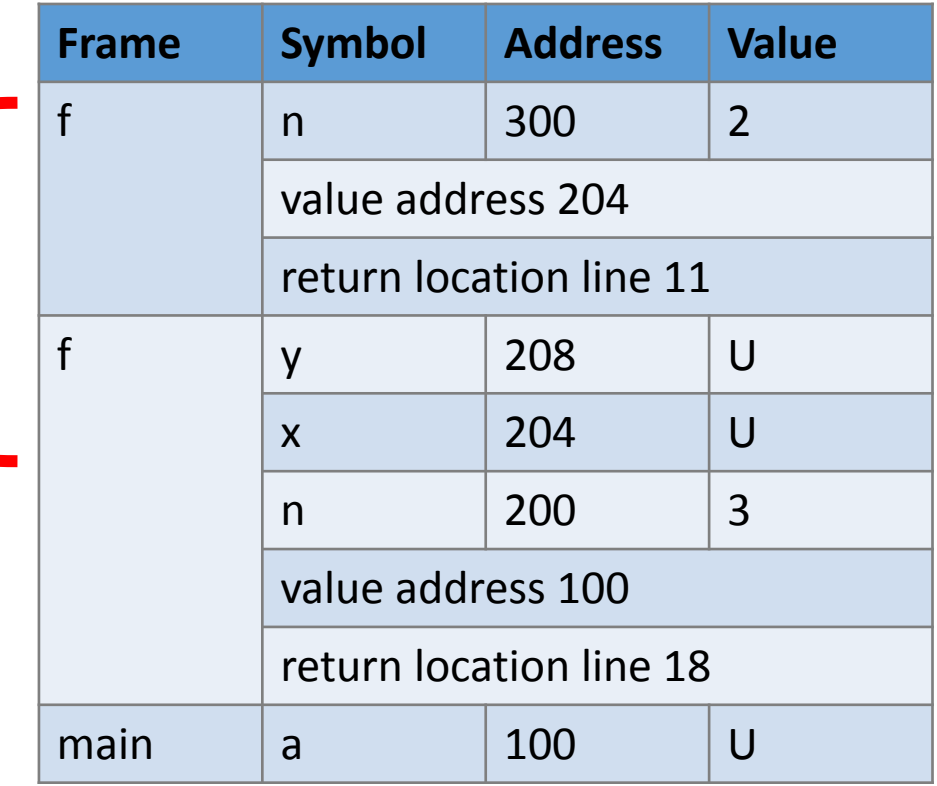

```
#include <stdio.h>
 \mathbf{1}2
    #include <stdlib.h>
 3
 \overline{4}int f(int n)56789
    \left\{ \right.if (n \leq 0) // stop condition
           return 0;10
      int x = f(n - 1);
      int y = x + n;
11
12
      return y;
13 }
14
15
    int main(int argc, char * * argv)
16
      int a = f(3);17
      printf("a = %d\n\pi", a);
18
19
      return EXIT SUCCESS;
20 }
21
```
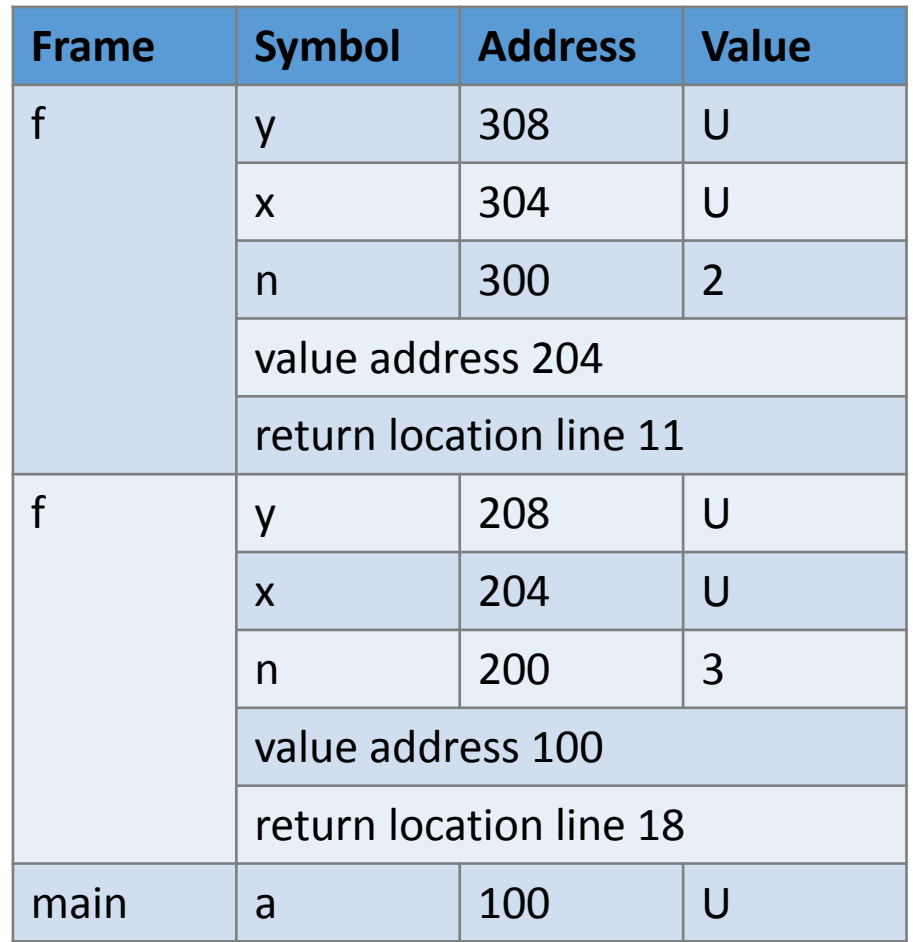

```
#include <stdio.h>
 1
   #include <stdlib.h>
 2
                                                   Frame Symbol Address Value
 3
\overline{4}int f(int n)f | n | 400 | 1
56789
                                                           value address 304
     if (n \le 0) // stop condition
                                                           return location line 11
         return 0;f y 308 U
                                                           x 304 U
10
     int x = f(n - 1);
                                                           n |300| 2
11
     int y = x + n;
12
     return y;
                                                           value address 204
13
   \rightarrowreturn location line 11
14
15
    int main(int argc, char * * argv)
                                                   f y 208 U
16
                                                           x 204 U
17
     int a = f(3);
     printf("a = %d\n\infty", a);
18
                                                           n 200 3
     return EXIT SUCCESS;
19
                                                           value address 100
20
   \rightarrowreturn location line 18
21
                                                   main | a | 100 | U
```

```
#include <stdio.h>
 1
 2
   #include <stdlib.h>
 \frac{3}{4}int f(int n)56789
    \left\{ \right.if (n \leq 0) // stop condition
          return 0;int x = f(n - 1);10
      int y = x + n;
11
12
     return y;
13 }
14
15
    int main(int argc, char * * argv)
16
    int a = f(3);
17
18 printf("a = %d\nu", a);19
      return EXIT SUCCESS;
20 }
21
```
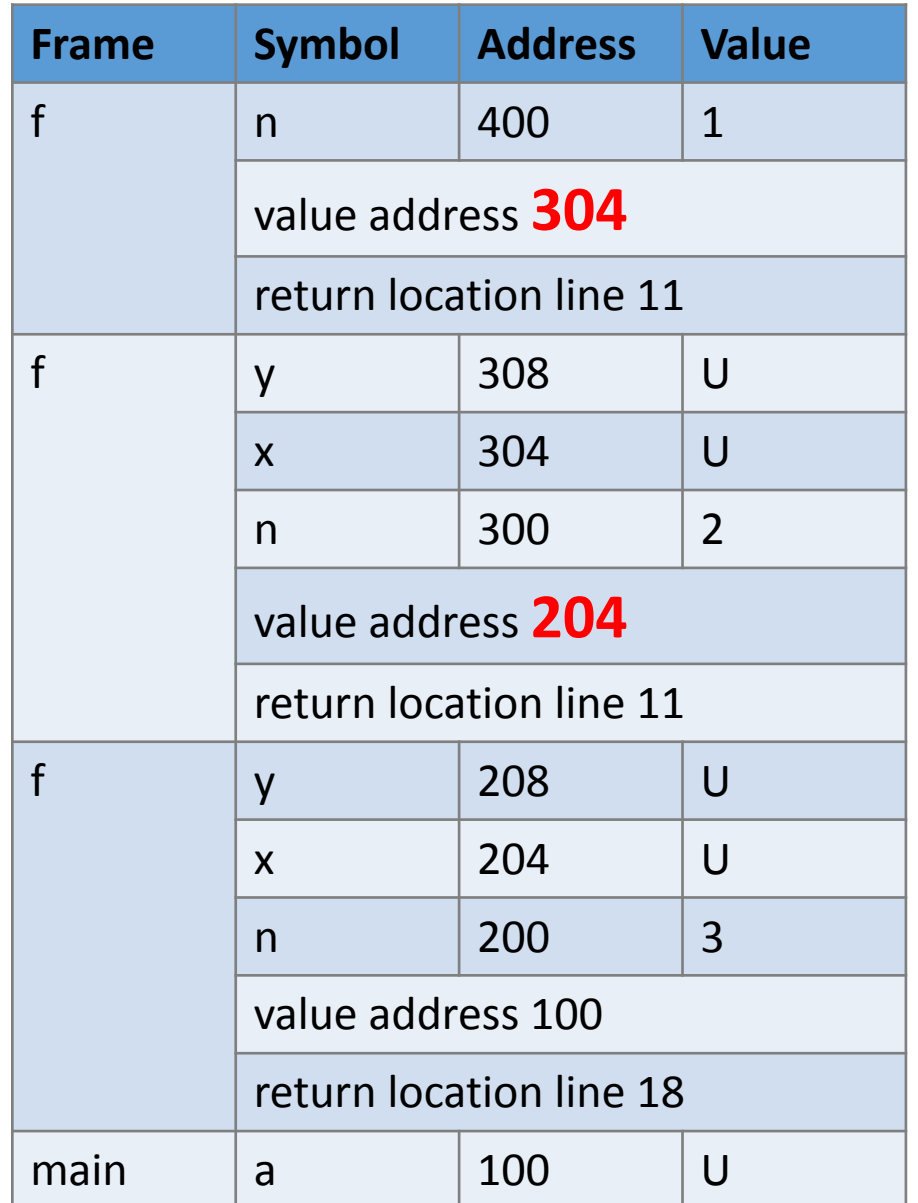

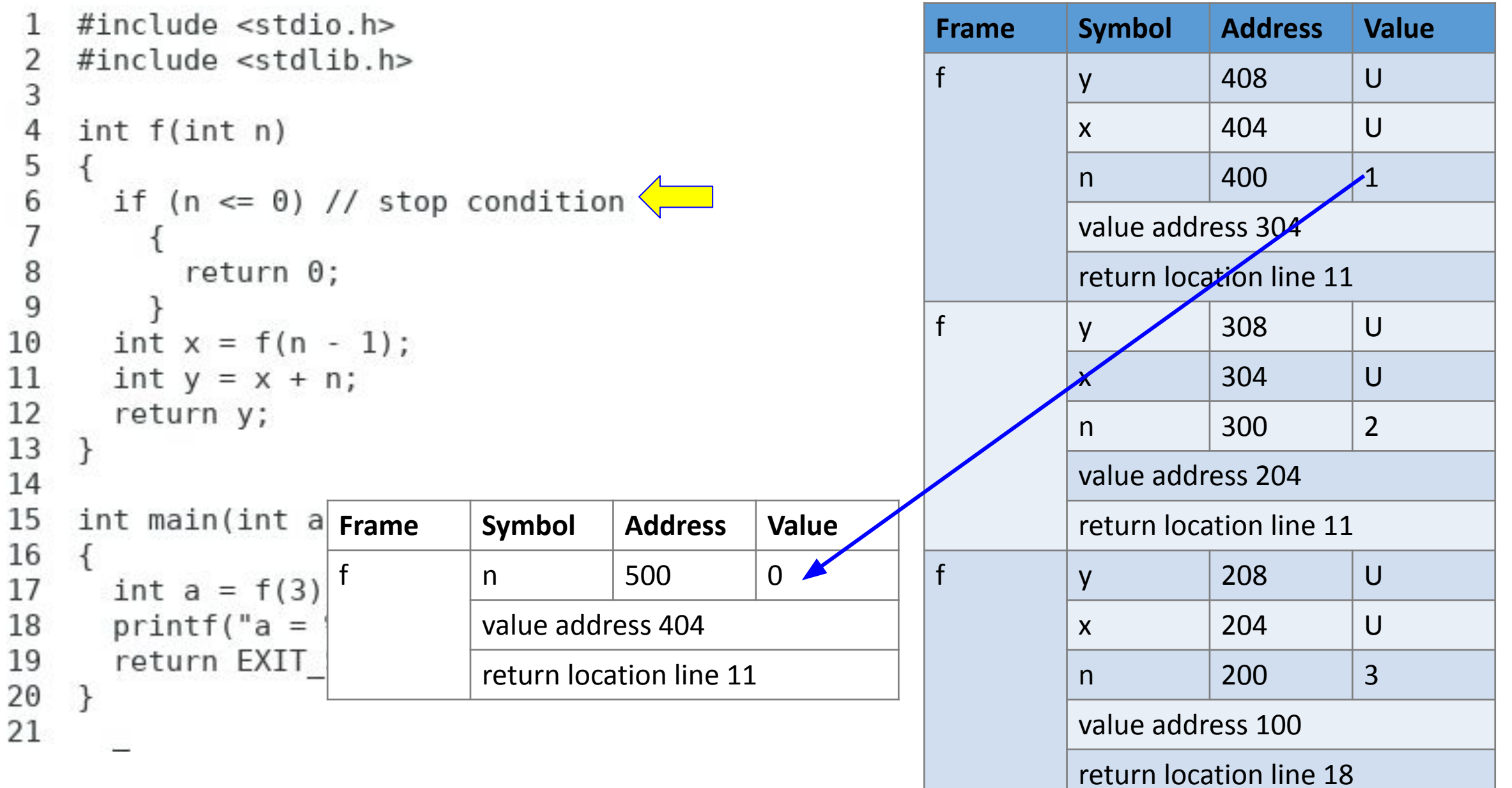

main a  $100$  U

```
#include <stdio.h>
 1
    #include <stdlib.h>
 2
 3
\overline{4}int f(int n)56789
     if (n \le 0) // stop condition
          return 0; \sqrt{10
      int x = f(n - 1);
      int y = x + n;
11
12
      return y;
13
   \rightarrow14
    Frame Symbol Address Value
15
16
                            n 500 0
      int a = f(3)17
18
      printf("a =value address 404
19
      return EXIT
                            return location line 1120
21
```
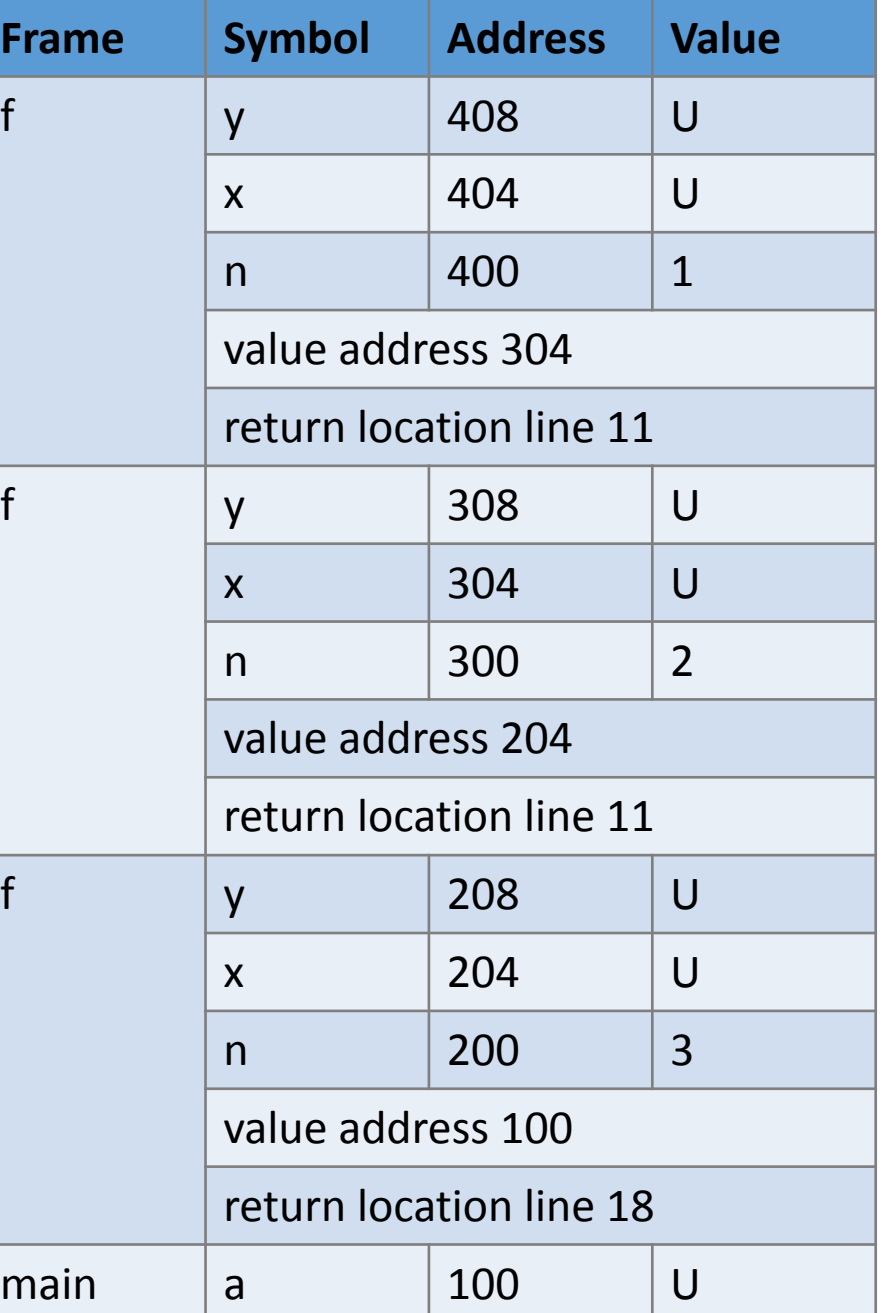

```
#include <stdio.h>
 1
    #include <stdlib.h>
 2
\ensuremath{\mathsf{3}}\overline{4}int f(int n)56789
      if (n \le 0) // stop condition
           return 0; \sqrt{10
      int x = f(n - 1);
11
      int y = x + n;
12
      return y;
13
   \rightarrow14
    Frame Symbol Address Value
15
16
                              n 500 <u>0</u>
      int a = f(3)17
18
      printf("a =value address 404
19
      return EXIT
                              return location line 11
20
21
```
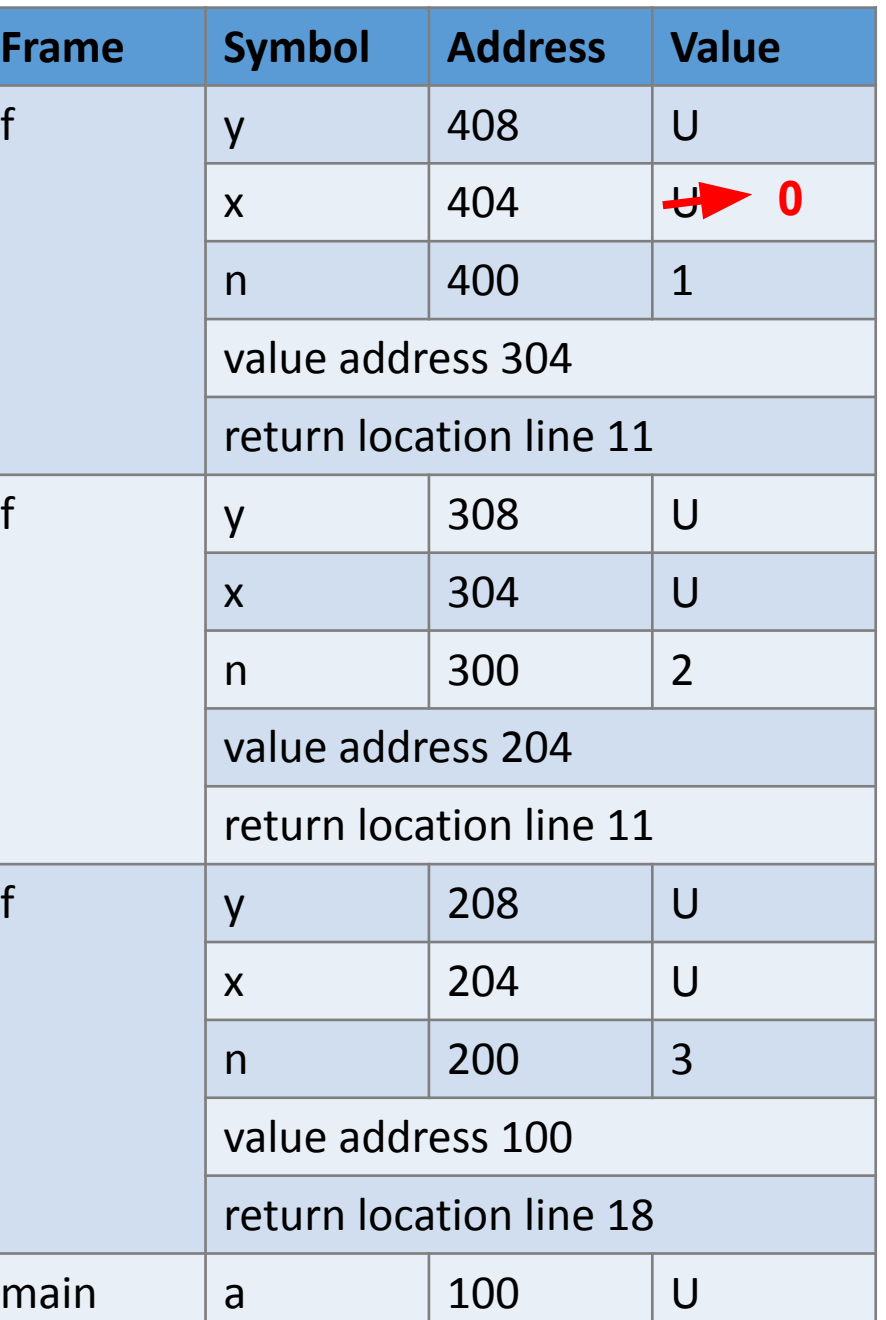

```
#include <stdio.h>
 1
    #include <stdlib.h>
 2
 \frac{3}{4}int f(int n)56789
    \left\{ \right.if (n \le 0) // stop condition
           return 0;10
      int x = f(n - 1);
      int y = x + n;
11
12
      return y;
13 }
14
15
    int main(int argc, char * * argv)
16
     int a = f(3);17
      printf("a = %d\n\pi", a);
18
19
      return EXIT SUCCESS;
20
   \rightarrow21
```
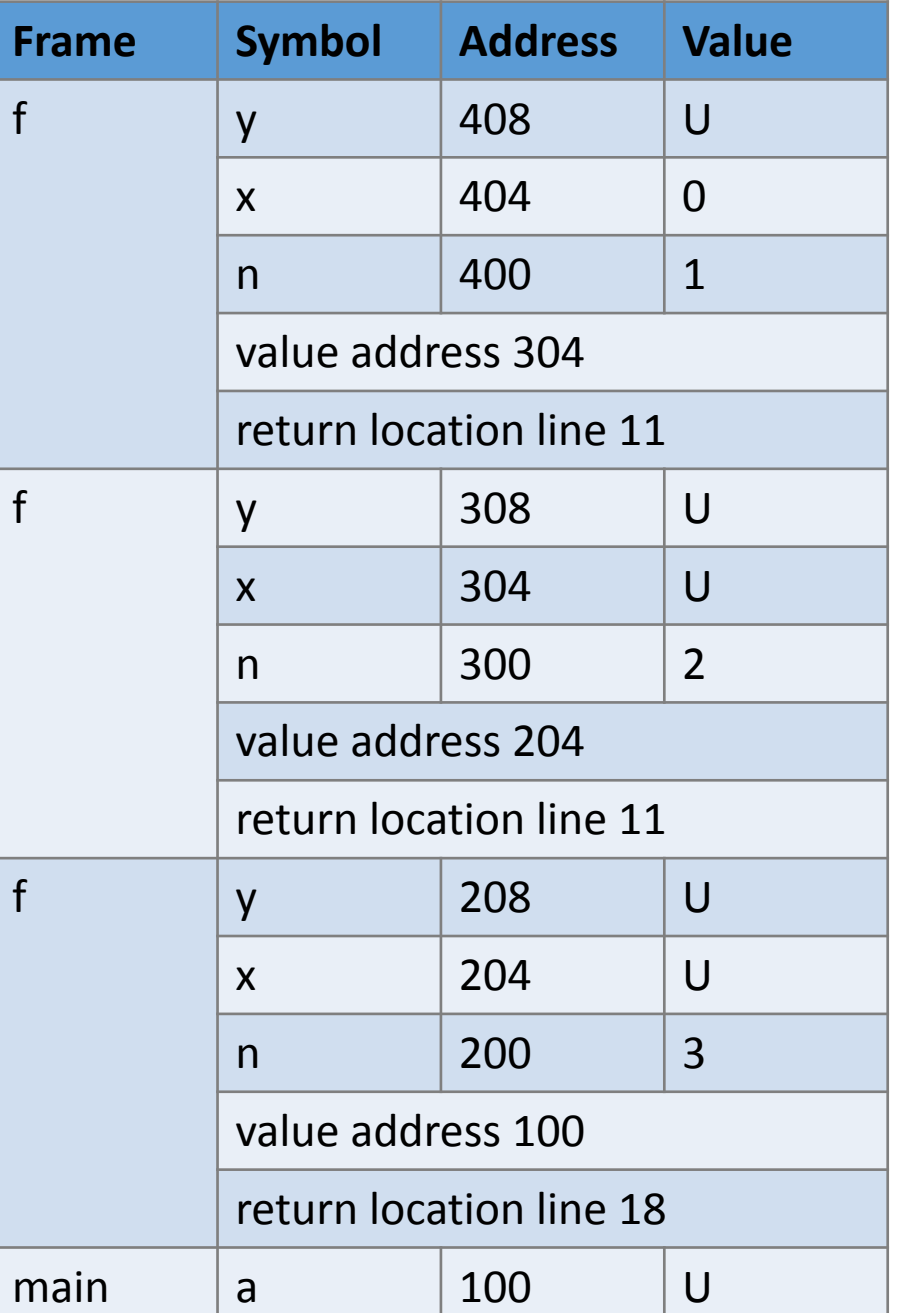
```
#include <stdio.h>
 1
    #include <stdlib.h>
 2
 \frac{3}{4}int f(int n)56789
    \left\{ \right.if (n \leq 0) // stop condition
           return 0;10
      int x = f(n - 1);
      int y = x + n;
11
12
      return y;
13 }
14
15
    int main(int argc, char * * argv)
16
     int a = f(3);17
      printf("a = %d\n\pi", a);
18
19
      return EXIT SUCCESS;
20
   \rightarrow21
```
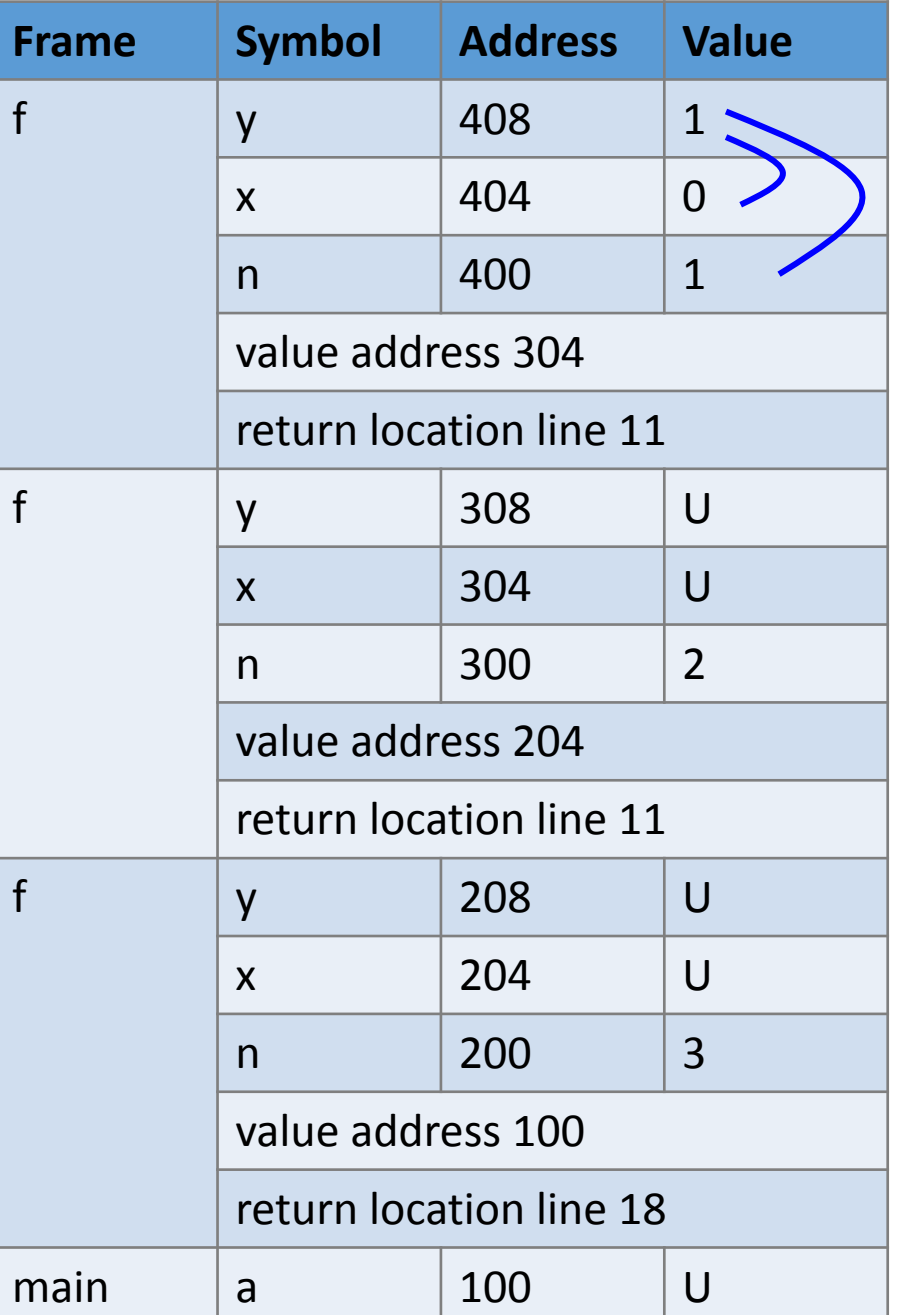

```
#include <stdio.h>
 1
    #include <stdlib.h>
 2
 \frac{3}{4}int f(int n)56789
    \left\{ \right.if (n \le 0) // stop condition
           return 0;10
       int x = f(n - 1);
       int y = x + n;
11
12
       return y; \leftarrow13
   \rightarrow14
15
    int main(int argc, char * * argv)
16
      int a = f(3);17
       printf("a = %d\n\pi", a);
18
19
       return EXIT SUCCESS;
20
   \rightarrow21
```
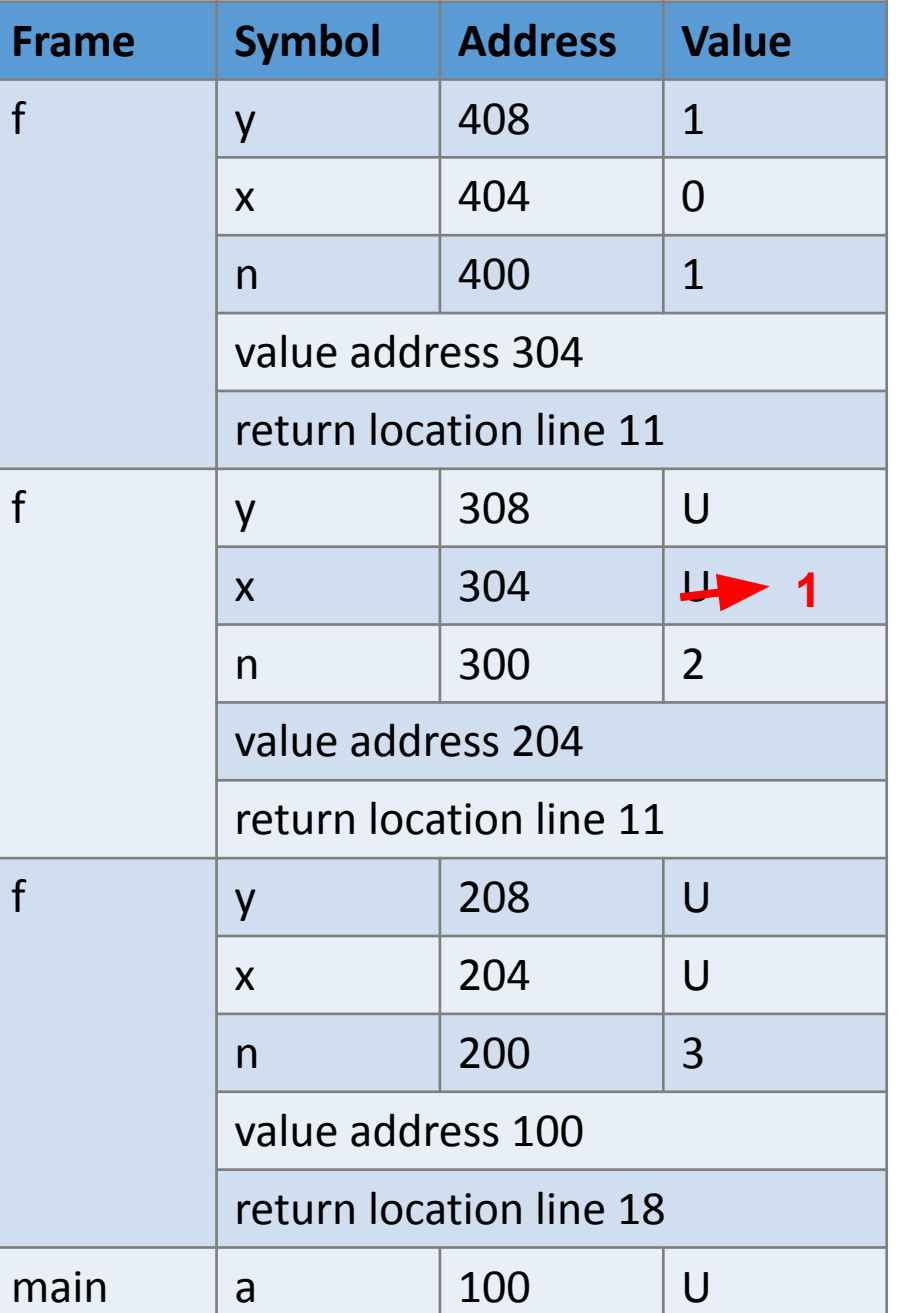

```
#include <stdio.h>
 1
 2
    #include <stdlib.h>
 \frac{3}{4}int f(int n)56789
    \left\{ \right.if (n \le 0) // stop condition
           return 0;10
      int x = f(n - 1);
      int y = x + n;
11
12
      return y;
13
   \}14
15
    int main(int argc, char * * argv)
16
     int a = f(3);17
      printf("a = %d\n\pi", a);
18
19
      return EXIT SUCCESS;
20
   \rightarrow21
```
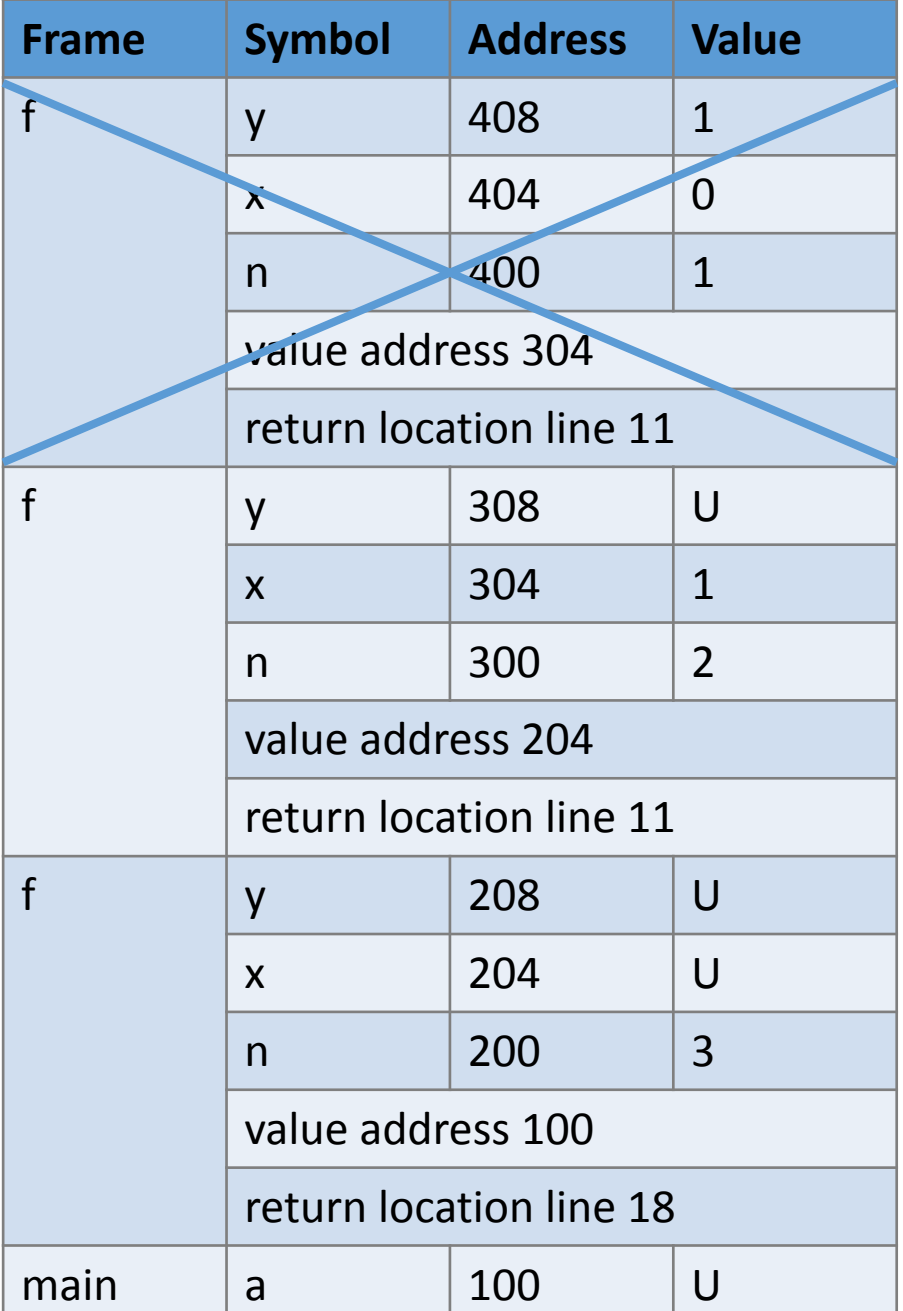

```
#include <stdio.h>
 \mathbf{1}\overline{2}#include <stdlib.h>
 \frac{3}{4}int f(int n)56789
    \left\{ \right.if (n \leq 0) // stop condition
         1
            return 0;int x = f(n - 1);<br>int y = x + n;
10
11
12
      return y;
13 }
14
15
    int main(int argc, char * * argv)
16
      int a = f(3);
17
18 printf("a = %d\nu", a);19
       return EXIT SUCCESS;
20 }
21
```
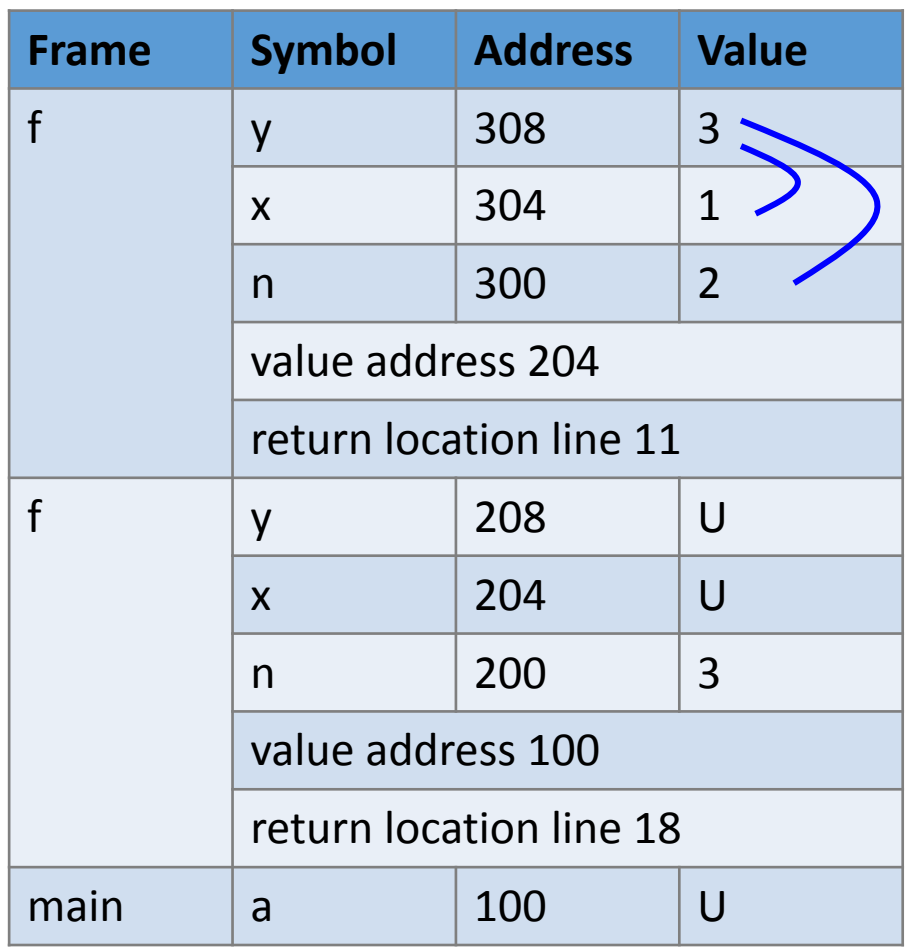

```
#include <stdio.h>
 1
 2
     #include <stdlib.h>
 \frac{3}{4}int f(int n)56789
     \left\{ \right.if (n \le 0) // stop condition
              return 0;10
        int x = f(n - 1);
11
        int y = x + n;
        return y; \left\langle \begin{array}{c} \hline \ \hline \ \hline \ \hline \ \end{array} \right\rangle12
13 }
14
15
     int main(int argc, char * * argv)
16
       int a = f(3);17
        printf("a = %d\n\pi", a);
18
19
        return EXIT SUCCESS;
20 }
21
```
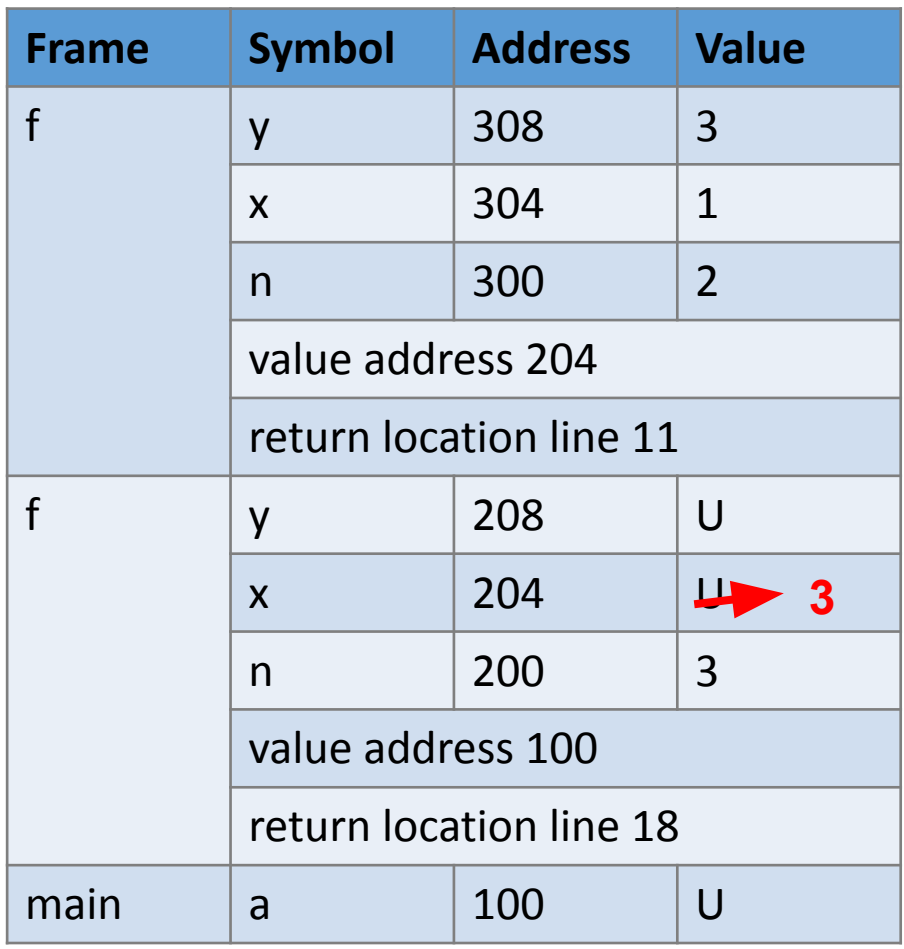

```
#include <stdio.h>
 1
    #include <stdlib.h>
 \overline{2}\frac{3}{4}int f(int n)56789
    \left\{ \right.if (n \leq 0) // stop condition
           return 0;int x = f(n - 1);<br>int y = x + n;
10
11
12
      return y;
13 }
14
15
    int main(int argc, char * * argv)
16
      int a = f(3);
17
    printf("a = %d\n", a);
18
19
       return EXIT SUCCESS;
20 }
21
```
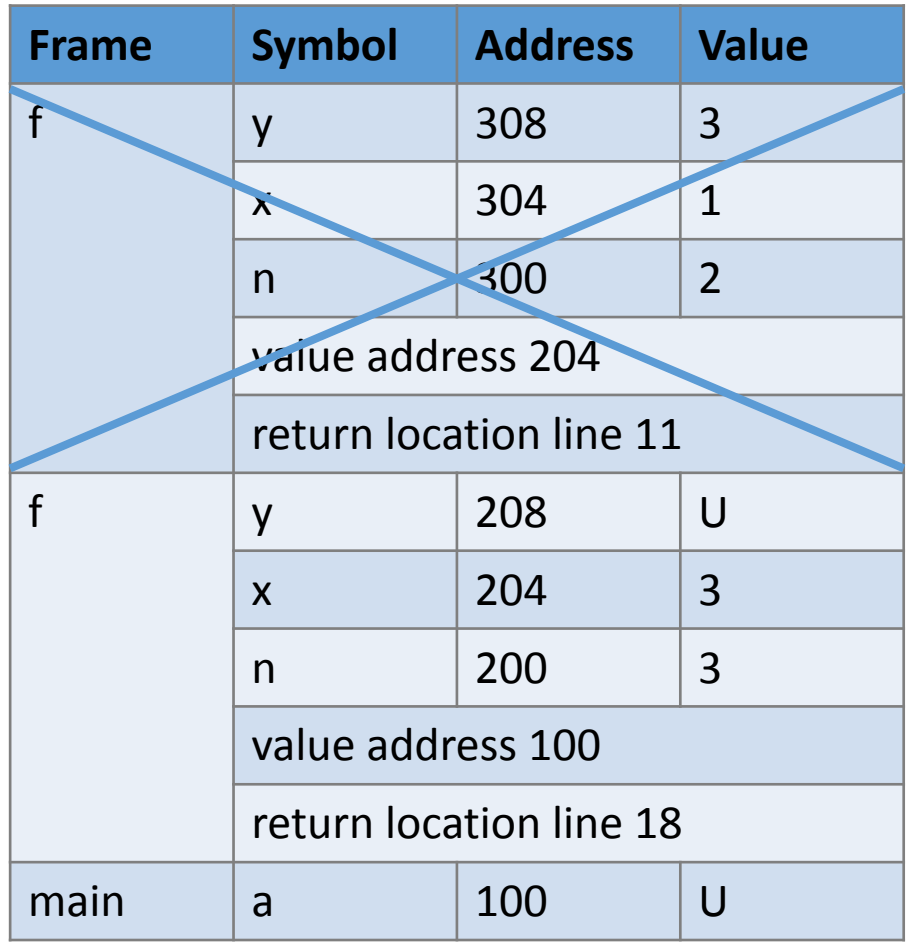

```
#include <stdio.h>
 1
    #include <stdlib.h>
 \overline{2}\frac{3}{4}int f(int n)56789
    \left\{ \right.if (n \leq 0) // stop condition
           return 0;int x = f(n - 1);<br>int y = x + n;
10
11
12
      return y;
13 }
14
15
    int main(int argc, char * * argv)
16
      int a = f(3);
17
    printf("a = %d\n", a);
18
19
       return EXIT SUCCESS;
20 }
21
```
![](_page_78_Picture_69.jpeg)

```
#include <stdio.h>
 1
    #include <stdlib.h>
 2
 \frac{3}{4}int f(int n)56789
    \left\{ \right.if (n \le 0) // stop condition
            return 0;10
       int x = f(n - 1);
11
       int y = x + n;
       return y; \left\langle \_\_\_\right\rangle12
13 }
14
15
    int main(int argc, char * * argv)
16
      int a = f(3);17
       printf("a = %d\n\pi", a);
18
19
       return EXIT SUCCESS;
20 }
21
```
![](_page_79_Picture_72.jpeg)

```
#include < stdio.h1
2
    #include <stdlib.h>
 3
\overline{4}int f(int n)56789
     if (n \le 0) // stop condition
         return 0;10
     int x = f(n - 1);
11
     int y = x + n;
12
      return y;
13 }
14
    int main(int argc, char * * argv)
15
16
     int a = f(3);17
   printf("a = %d\n", a); \sqrt{18
19
      return EXIT SUCCESS;
20 }
21
```
![](_page_80_Figure_1.jpeg)

```
#include <stdio.h>
 1
 2
    #include <stdlib.h>
 \frac{3}{4}int f(int n)56789
    \left\{ \right.if (n \leq 0) // stop condition
           return 0;10
      int x = f(n - 1);
      int y = x + n;
11
12
      return y;
13
   \}14
15
    int main(int argc, char * * argv)
16
     int a = f(3);17
      printf("a = %d\n", a); \sqrt{ }18
19
      return EXIT SUCCESS;
20
   \}21
```
![](_page_81_Picture_73.jpeg)

#### **Divide the problem**

• If the first ball is B, the second can be R or B. •If the first ball is R, the second must be B. **B R B R B B R B B**

**R**

## **Shrink the problem by one ball**

- To select *n* balls, select one ball only.
- •If B is selected, there is no restriction of the next ball.
- If the selected ball is B, the next can be R or B. The problem becomes selecting *n-1* balls.
- If the selected ball is R, the next must be B. . The problem becomes selecting *n-2* balls.
- •Suppose *f(n)* means the number of options to select *n* balls.

$$
f(n) = \begin{cases} f(n-1) \text{ first ball is B} \\ f(n-2) \text{ first ball is R} \end{cases}
$$

### **Shrink the problem by one ball**

•
$$
f(1) = 2
$$
 and  $f(2) = 3$ : stop condition: when *n* is 1 or 2  
\n• $f(n) = f(n - 1) + f(n - 2)$   
\n• $f(n - 1) = f(n - 2) + f(n - 3)$   
\n• $f(n - 2) = f(n - 3) + f(n - 4)$   
\n• $f(n - 3) = f(n - 4) + f(n - 5)$   
\n•...

- change: *n* becomes smaller and smaller
- recurring pattern

```
1 #include <stdio.h>
 2 #include <stdlib.h>
 3 #include <stdbool.h>
 4 int f(int n)5
    \left\{ \right.\begin{array}{c} 6 \\ 7 \\ 8 \end{array}if (n == 1) { return 2; }
      if (n == 2) { return 3; }
      int a = f(n - 1);
 \overline{9}int b = f(n - 2);
10 int c = a + b;
11 return c;
12 }
13
    int main(int argc, char * * argv)
14
15
    \{int x = f(4); \sqrt{ }16
     printf("x = %d\nu", x);17
     return EXIT SUCCESS;
18
19
    ႃ}
```
![](_page_85_Picture_78.jpeg)

```
#include <sub>stdio.h>1.
 2
    #include <stdlib.h>
    \#include <stdbool.h>
 3
    int f(int n)4
 5
    \left\{ \left\langle \right\rangle \right\}6
     if (n == 1) { return 2; }
 \begin{array}{c} 7 \\ 8 \\ 9 \end{array}if (n == 2) { return 3; }int a = f(n - 1);
       int b = f(n - 2);
10 int c = a + b;
11 return c;
12 }
13
     int main(int argc, char * * argv)
14
15
   \left\{ \right.16
       int x = f(4);
       printf("x = %d\nu", x);17
18
       return EXIT SUCCESS;
19 }
```
![](_page_86_Picture_110.jpeg)

```
#include <sub>stdio.h>\overline{2}#include <stdlib.h>
 3<sup>1</sup>#include <stdbool.h>
 \overline{4}int f(int n)5
     \overline{1}6789
       if (n == 1) { return 2; }if (n == 2) { return 3; }
       int a = f(n - 1); \sqrt{ }int b = f(n - 2);
10
    int c = a + b;
11
       return c;
12 }
13
14
     int main(int argc, char * * argv)
15
     \overline{1}16
       int x = f(4);
17
       printf("x = %d\nu", x);18
       return EXIT SUCCESS;
19
```
![](_page_87_Picture_79.jpeg)

```
#include <sub>stdio.h>#include <stdlib.h>
 2
 3<sup>1</sup>#include <stdbool.h>
 \overline{4}int f(int n)5
 6789
      if (n == 1) { return 2; }if (n == 2) { return 3; }
      int a = f(n - 1);
      int b = f(n - 2);
10
    int c = a + b;
11
       return c;
12 }
13
14
    int main(int argc, char * * argv)
15
    \overline{1}16
      int x = f(4);
17
      printf("x = %d\nu", x);return EXIT SUCCESS;
18
19
```
![](_page_88_Picture_76.jpeg)

```
#include <sub>stdio.h>#include <stdlib.h>
 2
 3
    #include <stdbool.h>
 \overline{4}int f(int n)5
    \overline{1}6789
      if (n == 1) { return 2; }if (n == 2) { return 3; }int a = f(n - 1); \sqrt{ }int b = f(n - 2);
10 int c = a + b;
11
    return c;
12 }
13
    int main(int argc, char * * argv)
14
15
    \overline{1}16
     int x = f(4);
17 printf("x = %d\nu", x);18
    return EXIT SUCCESS;
19
```
![](_page_89_Picture_75.jpeg)

```
#include <sub>stdio.h>\overline{2}\#include \ltstdlib.h>
 3<sup>1</sup>#include <stdbool.h>
 \overline{4}int f(int n)5
 6789
       if (n == 1) { return 2; }if (n == 2) { return 3; } \sqrt{ }int a = f(n - 1);
       int b = f(n - 2);
10 int c = a + b;
11
      return c;
12 }
13
    int main(int argc, char * * argv)
14
15
    \overline{1}16
       int x = f(4);
17
       print(f''x = %d\nu", x);18
       return EXIT SUCCESS;
19
```
![](_page_90_Picture_76.jpeg)

```
#include <stdio.h>
 \overline{2}#include <stdlib.h>
    #include <stdbool.h>
 3
 \overline{4}int f(int n)5
    \overline{1}6789
      if (n == 1) { return 2; }if (n == 2) { return 3; } \sqrt{ }int a = f(n - 1);
      int b = f(n - 2);
10 int c = a + b;
11
    return c;
12 }
13
    int main(int argc, char * * argv)
14
15
    \overline{1}16
     int x = f(4);
17 printf("x = %d\nu", x);18
    return EXIT SUCCESS;
19
```
![](_page_91_Picture_74.jpeg)

```
#include <sub>stdio.h>#include <stdlib.h>
 2
 3
    \#include < stdbool.h\overline{4}int f(int n)5
    \overline{1}6789
      if (n == 1) { return 2; }if (n == 2) { return 3; }int a = f(n - 1);
      int b = f(n - 2); \leftarrow10
    int c = a + b;
11
     return c;
12 }
13
    int main(int argc, char * * argv)
14
15
    \overline{1}16
     int x = f(4);
17
    printf("x = %d\n" , x);18
      return EXIT SUCCESS;
19
```
![](_page_92_Picture_78.jpeg)

```
#include <sub>stdio.h>#include <stdlib.h>
 \mathcal{P}#include <stdbool.h>
 3
 \overline{4}int f(int n)5
    \overline{1}6789
       if (n == 1) { return 2; }if (n == 2) { return 3; }int a = f(n - 1);
       int b = f(n - 2); \leftarrow10
     int c = a + b;
11
      return c;
12 }
13
    int main(int argc, char * * argv)
14
15
    \overline{1}16
       int x = f(4);
17
       print(f''x = %d\nu", x);18
       return EXIT SUCCESS;
19
```
![](_page_93_Picture_78.jpeg)

```
#include <stdio.h>
    #include <stdlib.h>
 2
 3 #include <stdbool.h>
 \overline{4}int f(int n)5
    \overline{1}6789
      if (n == 1) { return 2; }\sqrt{ }if (n == 2) { return 3; }
      int a = f(n - 1);
     int b = f(n - 2);
10 int c = a + b;
11 return c;
12 }
13
    int main(int argc, char * * argv)
14
15
    \overline{1}16
     int x = f(4);
17 printf("x = %d\nu", x);18
    return EXIT SUCCESS;
19
```
![](_page_94_Picture_71.jpeg)

```
#include <stdio.h>
    #include <stdlib.h>
 \mathcal{P}3
    #include <stdbool.h>
 4
    int f(int n)5
 6789
      if (n == 1) { return 2; }if (n == 2) { return 3; }
      int a = f(n - 1);
      int b = f(n - 2);
    int c = a + b;
10
11
      return c;
12 }
13
    int main(int argc, char * * argv)
14
15
    \overline{1}16
      int x = f(4);
17
      print(f''x = %d\nu", x);18
      return EXIT SUCCESS;
19
```
![](_page_95_Picture_76.jpeg)

```
#include <sub>stdio.h>\overline{2}\#include \ltstdlib.h>
 3<sup>1</sup>\#include < stdbool.h\overline{4}int f(int n)5
     \overline{A}6789
       if (n == 1) { return 2; }if (n == 2) { return 3; }
       int a = f(n - 1);
       int b = f(n - 2);
10 int c = a + b; \sqrt{ }11
       return c;
12 }
13
     int main(int argc, char * * argv)
14
15
    \overline{1}16
       int x = f(4);
17
       print(f''x = %d\nu", x);18
       return EXIT SUCCESS;
19
     ł
```
![](_page_96_Picture_80.jpeg)

```
#include <sub>stdio.h>#include <stdlib.h>
 2
 3
    #include <stdbool.h>
 4
    int f(int n)5
    \overline{A}6789
       if (n == 1) { return 2; }if (n == 2) { return 3; }
       int a = f(n - 1);
       int b = f(n - 2);
10 int c = a + b;
11
       return c; \left\langle \Box \right|12 }
13
    int main(int argc, char * * argv)
14
15
    \overline{1}16
       int x = f(4);
17
       print(f''x = %d\nu", x);18
       return EXIT SUCCESS;
19
```
![](_page_97_Picture_79.jpeg)

```
#include <sub>stdio.h>2
    \#include \ltstdlib.h>
 3
    #include <stdbool.h>
 \overline{4}int f(int n)5
    \overline{A}6789
       if (n == 1) { return 2; }if (n == 2) { return 3; }
       int a = f(n - 1);
       int b = f(n - 2); \sqrt{n}10
    int c = a + b;
11
       return c;
12 }
13
    int main(int argc, char * * argv)
14
15
    \overline{1}16
      int x = f(4);
17
       print(f''x = %d\nu", x);18
       return EXIT SUCCESS;
19
```
![](_page_98_Picture_82.jpeg)

```
#include <stdio.h>
     #include <stdlib.h>
 \mathcal{P}#include <stdbool.h>
 3
 \overline{4}int f(int n)5
     \left\{ \left\langle \right\rangle \right\}6789
       if (n == 1) { return 2; }if (n == 2) { return 3; }
       int a = f(n - 1);
       int b = f(n - 2);
10 int c = a + b;
11
       return c;
12 }
13
14
     int main(int argc, char * * argv)
15
     \overline{1}16
       int x = f(4);
17
       printf("x = %d\nu", x);18
       return EXIT SUCCESS;
19
```
![](_page_99_Picture_76.jpeg)

```
#include <sub>stdio.h>#include <stdlib.h>
 \mathcal{P}#include <stdbool.h>
 3^{\circ}\overline{4}int f(int n)5
    \overline{A}6789
       if (n == 1) { return 2; }
       if (n == 2) { return 3; }\sqrt{ }int a = f(n - 1);
       int b = f(n - 2);
10 int c = a + b;
11
     return c;
12 }
13
    int main(int argc, char * * argv)
14
15
    \overline{1}16
       int x = f(4);
17
       printf("x = %d\nu", x);return EXIT SUCCESS;
18
19
```
![](_page_100_Picture_76.jpeg)

```
#include <sub>stdio.h>#include <stdlib.h>
 2
 3
    #include <stdbool.h>
 \overline{4}int f(int n)5
    \overline{1}6789
      if (n == 1) { return 2; }if (n == 2) { return 3; }
      int a = f(n - 1);
      int b = f(n - 2);
10 int c = a + b;
11
    return c;
12 }
13
    int main(int argc, char * * argv)
14
15
    \overline{1}16
      int x = f(4);
17
      printf("x = %d\nu", x);18
      return EXIT SUCCESS;
19
```
![](_page_101_Picture_74.jpeg)

```
#include <stdio.h>
    #include <stdlib.h>
 2
 3
    #include <stdbool.h>
 4
    int f(int n)5
    \overline{1}6789
      if (n == 1) { return 2; }
      if (n == 2) { return 3; }
      int a = f(n - 1);
      int b = f(n - 2);
    int c = a + b;
10
11
      return c;
12 }
13
    int main(int argc, char * * argv)
14
15
    \overline{1}16
      int x = f(4);
17
      printf("x = %d\nu", x);18
      return EXIT SUCCESS;
19
```
![](_page_102_Picture_79.jpeg)

```
#include <sub>stdio.h>2
    \#include \ltstdlib.h>
 \overline{3}#include <stdbool.h>
 \overline{4}int f(int n)5
    \overline{1}6789
       if (n == 1) { return 2; }if (n == 2) { return 3; }int a = f(n - 1);
       int b = f(n - 2);
10
    int c = a + b;
11
       return c; \leftarrow12 }
13
    int main(int argc, char * * argv)
14
15
    \overline{1}16
       int x = f(4);
17
       print(f''x = %d\nu", x);18
       return EXIT SUCCESS;
19
```
![](_page_103_Picture_81.jpeg)

```
#include <stdio.h>
    #include <stdlib.h>
 \mathcal{P}3
    #include <stdbool.h>
    int f(int n)4
 5
 6789
      if (n == 1) { return 2; }
      if (n == 2) { return 3; }
      int a = f(n - 1);
      int b = f(n - 2);
10
  int c = a + b;
11
    return c;
12 }
13
    int main(int argc, char * * argv)
14
15
    \overline{1}16
      int x = f(4);
17
      printf("x = %d\n", x); \leftarrow18
    return EXIT SUCCESS;
19
```
![](_page_104_Figure_1.jpeg)

```
#include <sub>stdio.h>#include <stdlib.h>
 2
 3 #include <stdbool.h>
 \overline{4}int f(int n)5
    \overline{1}6789
      if (n == 1) { return 2; }if (n == 2) { return 3; }int a = f(n - 1);
      int b = f(n - 2);
10 int c = a + b;
11
    return c;
12 }
13
    int main(int argc, char * * argv)
14
15
    \overline{1}16
      int x = f(4);
17
      printf("x = %d\n', x); \n\qquadreturn EXIT SUCCESS;
18
19
```
![](_page_105_Picture_73.jpeg)

# **List Options for Selecting Balls**

### **Output of the Program**

**RBRB** RBBR **RBBB BRBR BRBB BBRB** BBBR **BBBB** 

•Red and Blue balls

•Two adjacent balls must not be both Red
```
int main(int argc, char * * argv)
€
 if (argc < 2)
    \{return EXIT FAILURE;
    \mathcal{F}int numball = (int) strtol(argv[1], NULL, 10);
  char * colors = malloc(sizeof(char) * numball);selectBall(colors, numball, 0);
 free (colors);
 return EXIT_SUCCESS;
}
```
#### **selectBall**

void selectBall(char \*selected, int total, int numselected) {

- selected: Array of selected balls.
- •total: Total number of balls to be selected.
- numselected: Number of balls selected.

## **Stopping condition**

void selectBall(char \*selected, int total, int numselected) {

```
if (total == numselected) {
     int i;
    for (i=0; i < total; i++)\{ printf("%c", selected[i]);
 }
    print(f("\n'\n');
     return;
 }
```
void selectBall(char \*selected, int total, int numselected) {

•How many ways to select a ball? 2: Red or Blue

void selectBall(char \*selected, int total, int numselected) {

•How many ways to select a ball? 2: Red or Blue

void selectBall(char \*selected, int total, int numselected) {

```
selected[numselected] = 'R';
selectBall(selected, total, numselected+1);
```

```
selected[ numselected] = 'B';
selectBall(selected, total, numselected+1);
```

```
void selectBall(char *selected, int total, int numselected) {
 selected[numselected] = 'R';
 selectBall(selected, total, numselected+1);
                           Two adjacent balls must not be both 
                           Red
```

```
selected[ numselected ] = 'B';
selectBall(selected, total, numselected+1);
```
void selectBall(char \*selected, int total, int numselected) {

```
selected[numselected] = 'R';
selected[numselected+1] = 'B';
selectBall(selected, total, numselected+2);
```
 $selected[$  numselected  $] = 'B'$ ; selectBall(selected, total, numselected+1);

void selectBall(char \*selected, int total, int numselected) {

 $selected[\n numbers = 'R';\n$ **selected[numselected+1] = 'B';** selectBall(selected, total, **numselected+2**); **What happens if this is the last ball? i.e., numselected == (total -1)**

 $selected[$  numselected  $] = 'B'$ ; selectBall(selected, total, numselected+1);

# **Integer Partition**

Divide a positive integer into the sum of one (the original integer) of multiple positive integers.

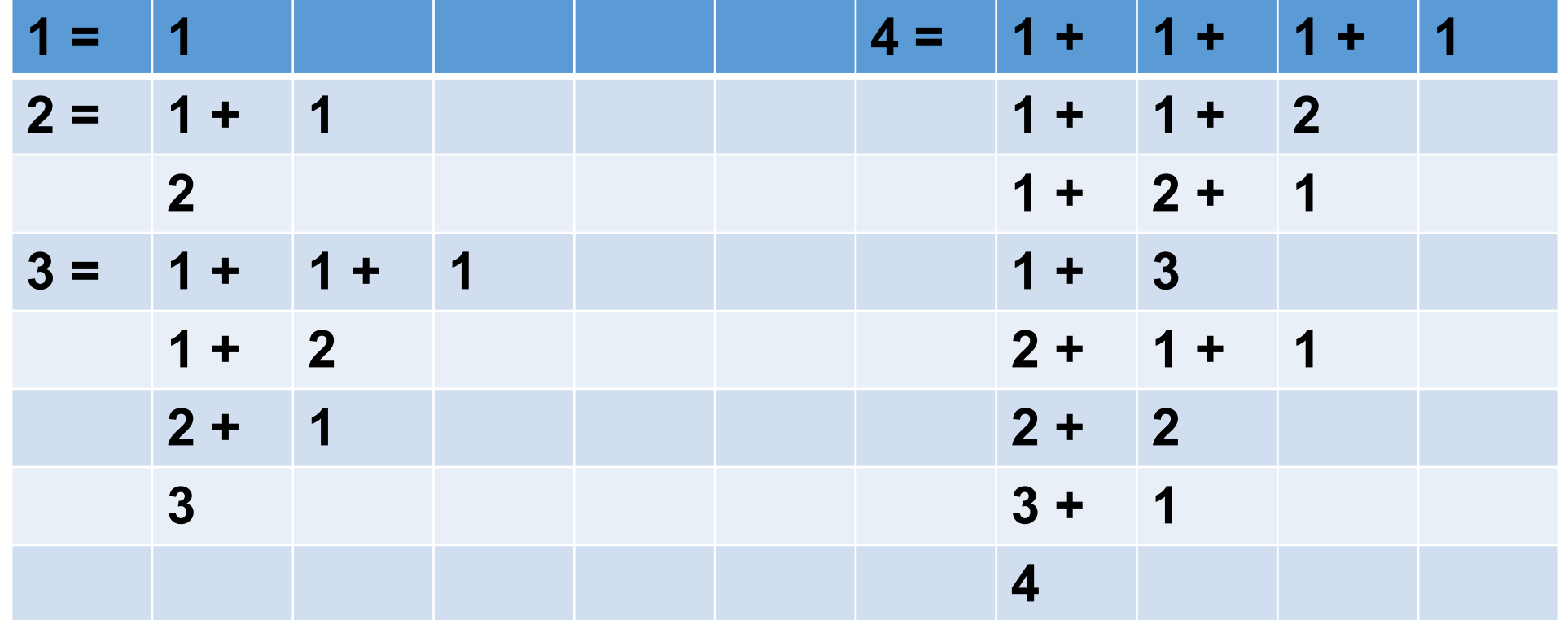

### **Decide the first number**

- If the original number is n, the first number can be 1, 2, …, n
- The remaining number is n-1, n-2, ..., 0
- Let f(n) be the number of ways to partition number n
- If the first number is 1, there are  $f(n-1)$  ways to partition  $n-1$
- If the first number is 2, there are  $f(n-2)$  ways to partition  $n-2$

- If the first number is n-1, there are f(1) ways to partition 1
- If the first number is n, nothing is left
- $\cdot$  f(n) = f(n-1) + f(n-2) + … + f(1) + 1

 $\bullet$  …

#### **How to Solve Problems using Recursion**

#### **Decide to use recursion**

- •Is the number of iterations known? Yes: consider for
- •Is the condition controlled by one variable? Yes: consider while
- •Are there branches? Yes: consider recursion o Ball selection: Is the previous ball red or blue?  $\circ$  Integer partition: the first number can be 1, 2, ..., n
- •Does the problem look like itself after simplification?
- •Can the problem become smaller gradually?

# **Design Recursion Solutions**

- Identify the stop conditions or conditions
- •Recognize the patterns of the changes
- •Determine what controls the recursion (the changes)

## **Success needs practice**

- •This book has many examples.
- •Electronic copy is available in Purdue Library.

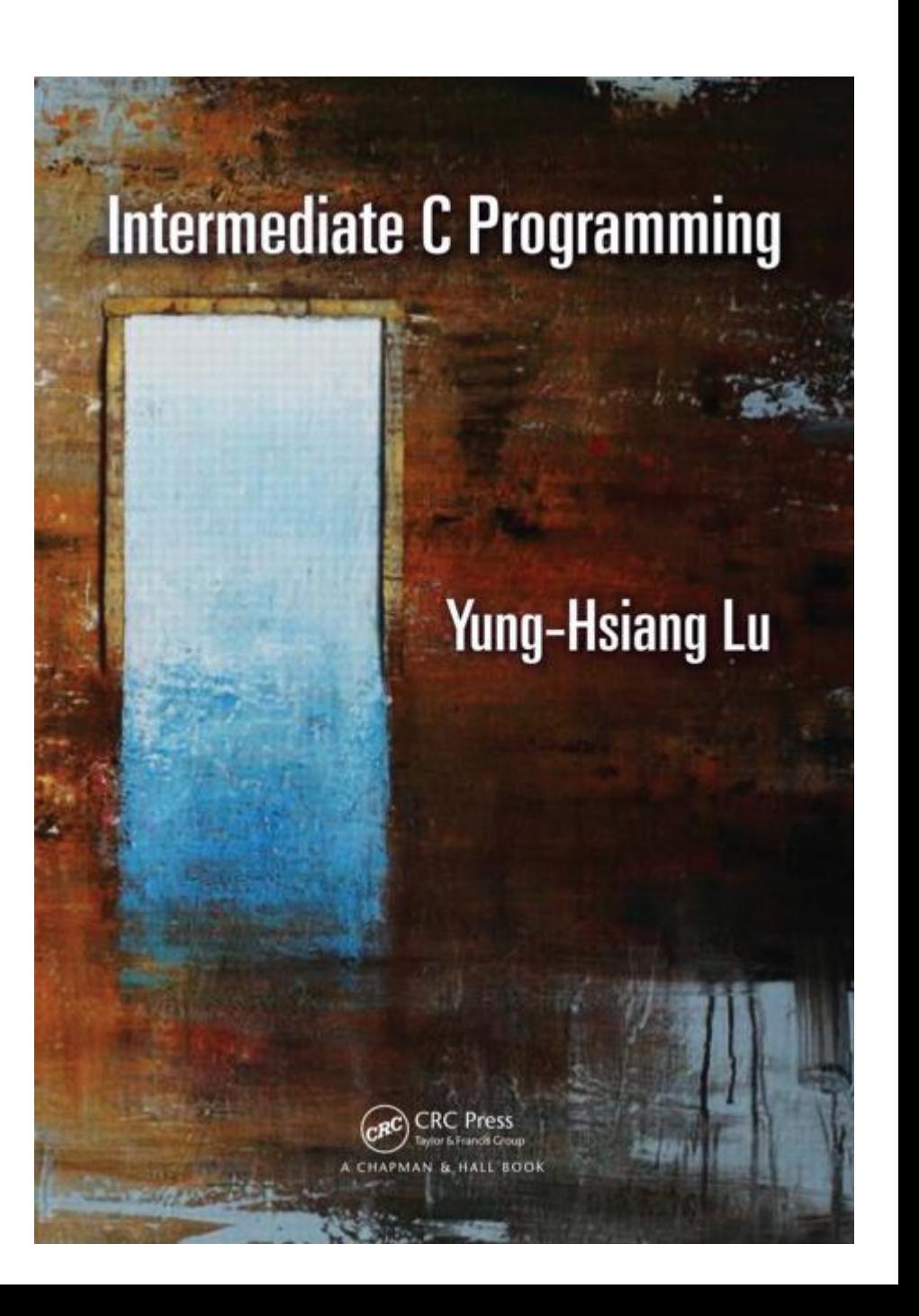

#### **Quick Sort**

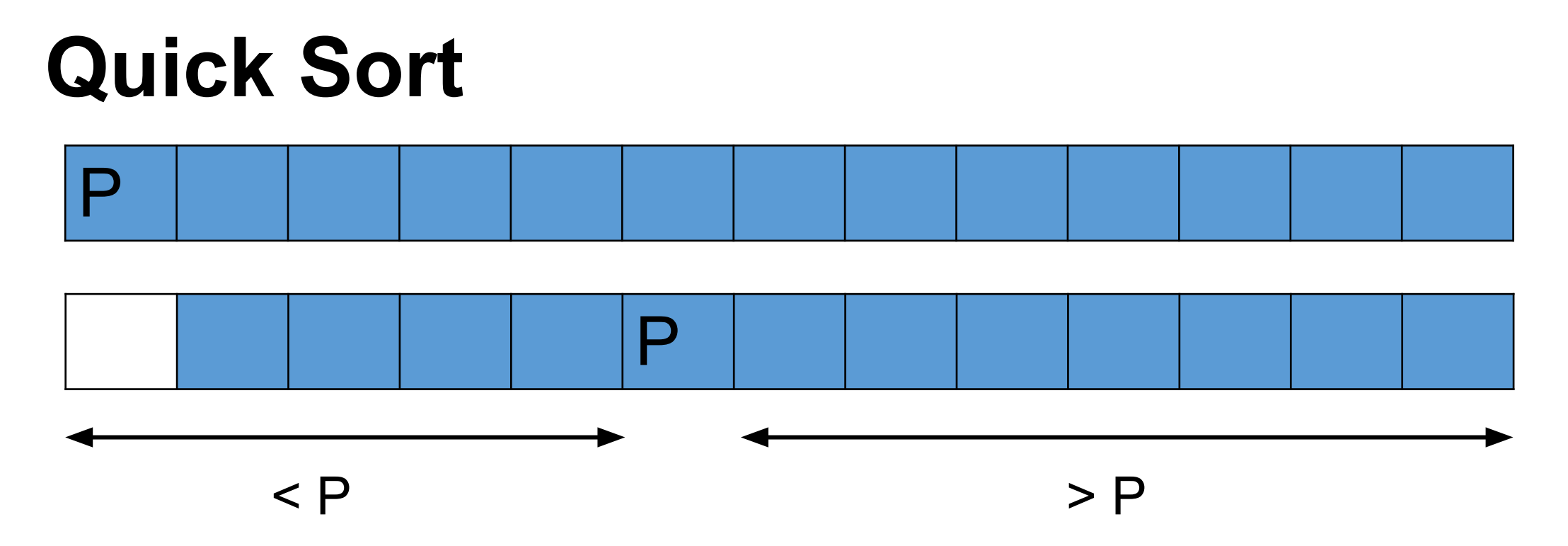

Transitivity: If  $a > b$  and  $b > c$ , then  $a > c$ . No need to compare a and c. This is how *quick sort* works.

### **Method**

- 1. Find a pivot (usually the first element)
- 2. Keep two indexes: low and high
- 3. Move low toward high if the value is smaller than the pivot
- 4. Move high toward low if the value is greater than the pivot
- 5. If low and high not crossed yet, swap
- 6. Continue until high and low cross
- 7. Move pivot
- 8. Sort part smaller than pivot
- 9. Sort part greater than pivot

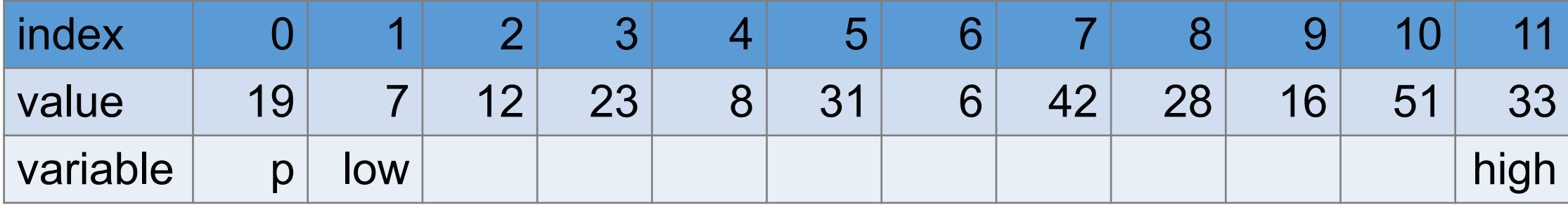

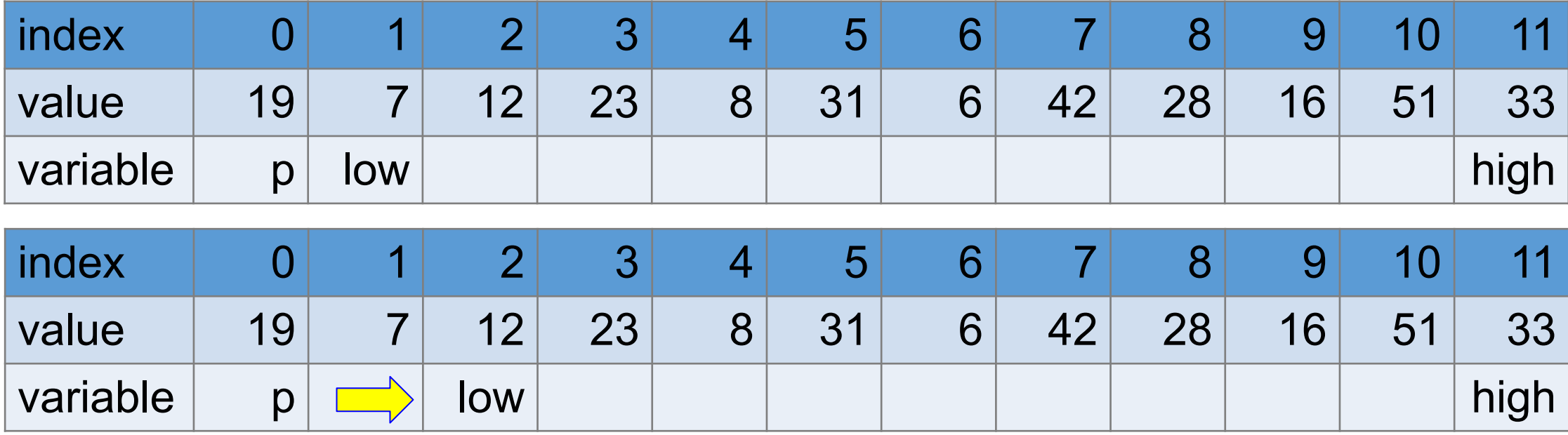

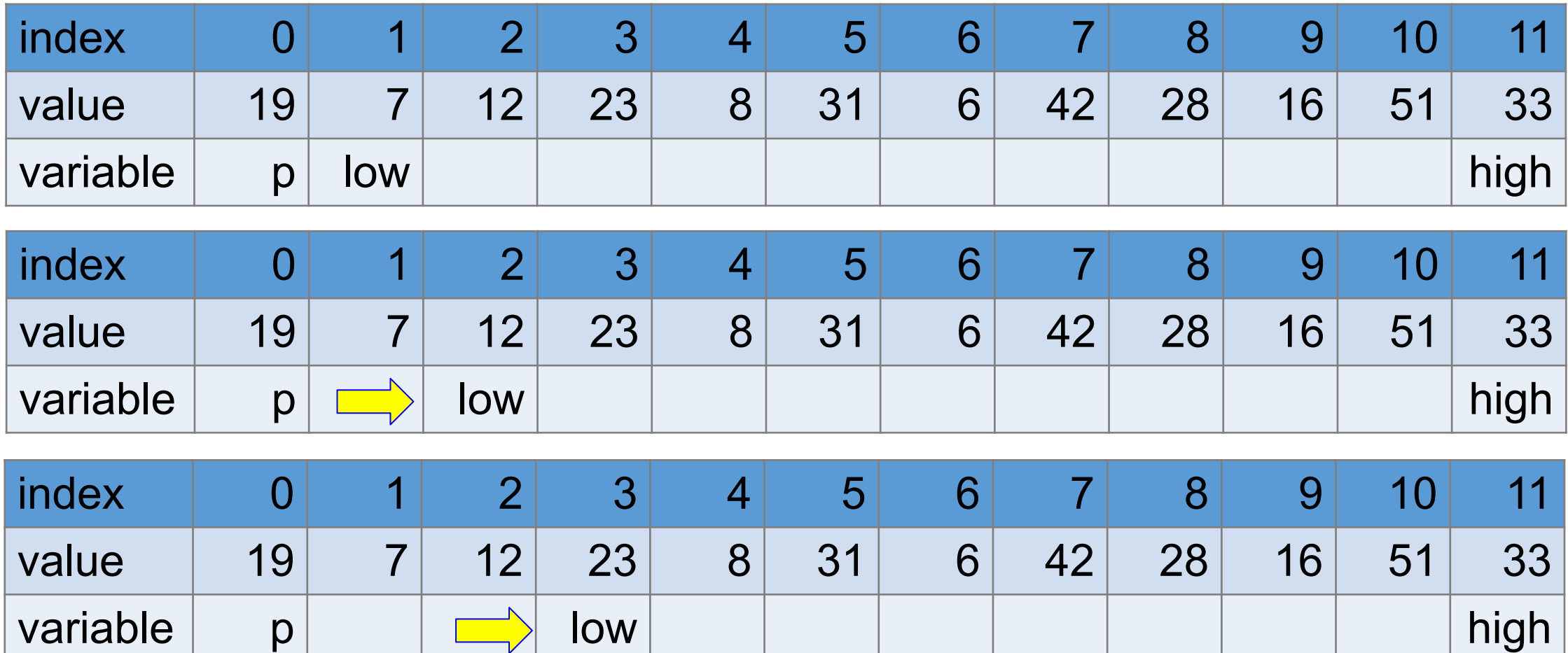

 $\mathsf{p}\hspace{.5mm}\vert\hspace{.5mm}\vert\hspace{.5mm}$  low  $\vert$   $\hspace{.5mm}\vert$  and  $\hspace{.5mm}\vert$  and  $\hspace{.5mm}\vert$  and  $\hspace{.5mm}\vert$  and  $\hspace{.5mm}\vert$  and  $\hspace{.5mm}\vert$  and  $\hspace{.5mm}\vert$  and  $\hspace{.5mm}\vert$  and  $\hspace{.5mm}\vert$  and  $\hspace{.5mm}\vert$  and  $\hspace{.5mm}\vert$  and  $\$ 

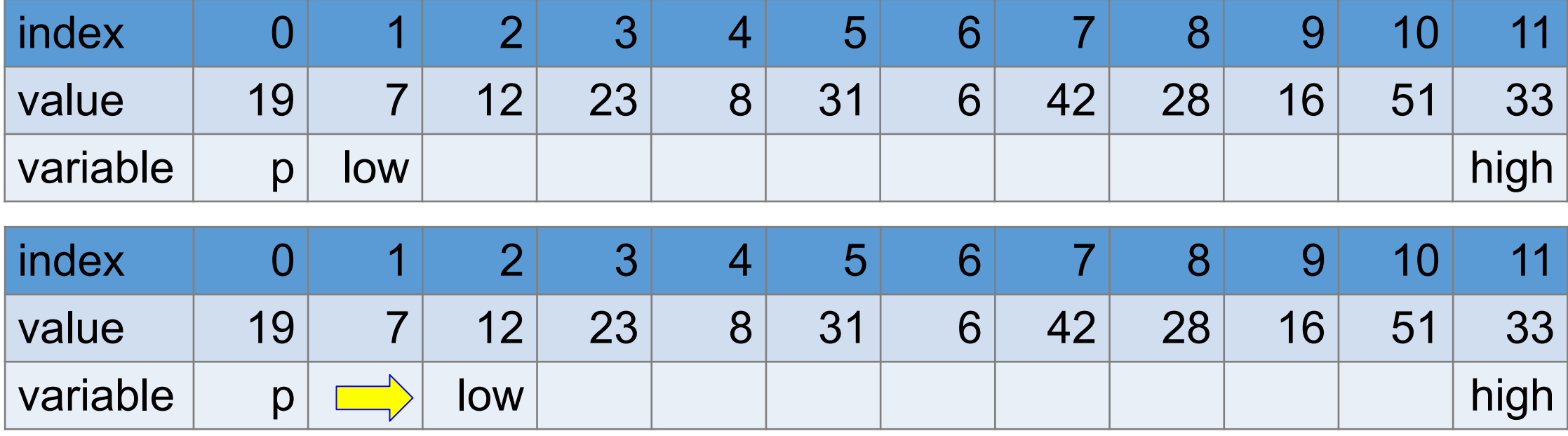

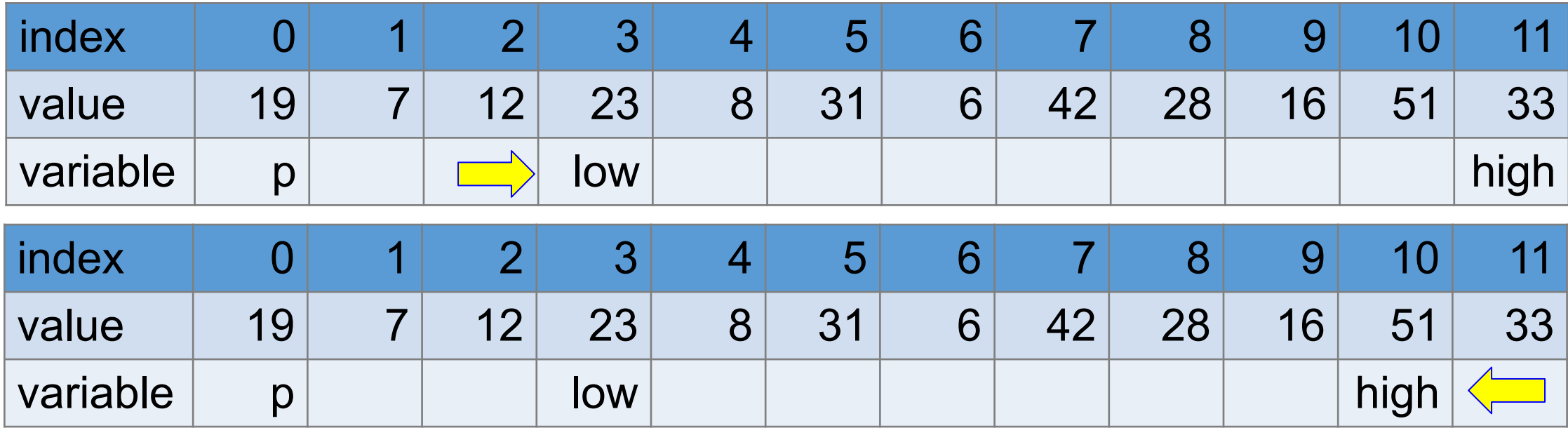

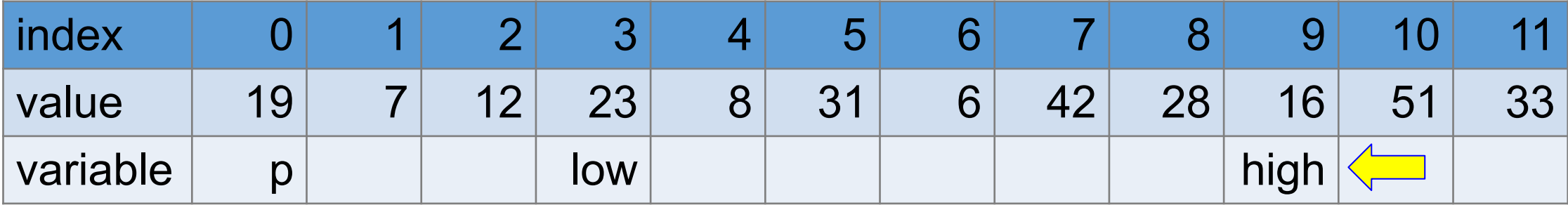

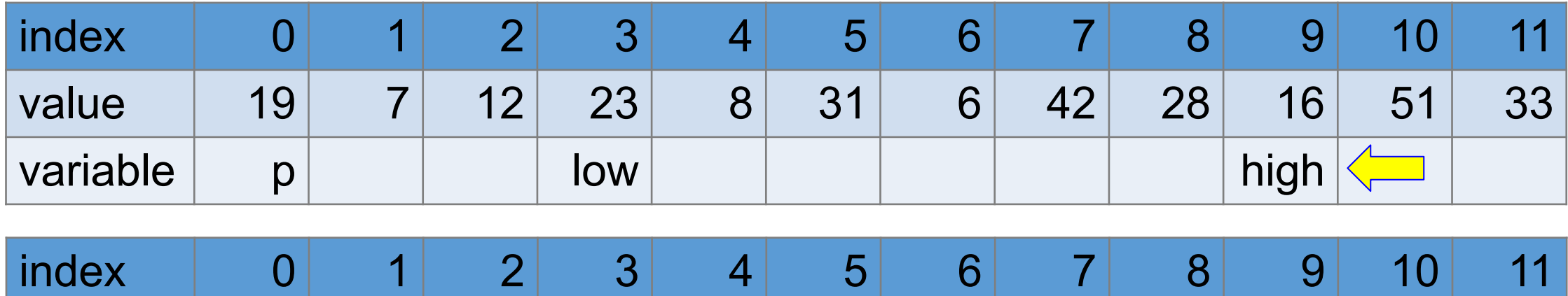

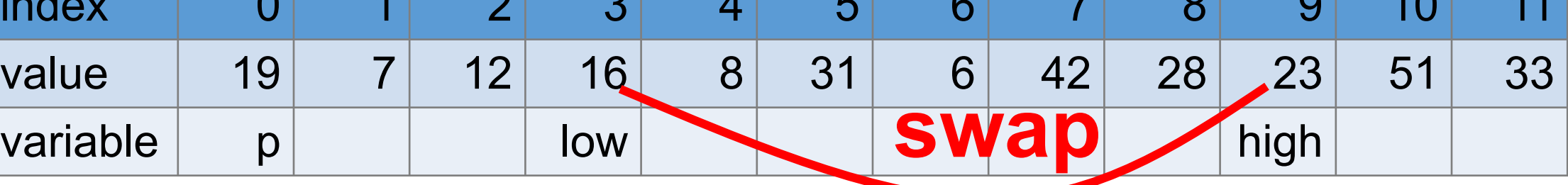

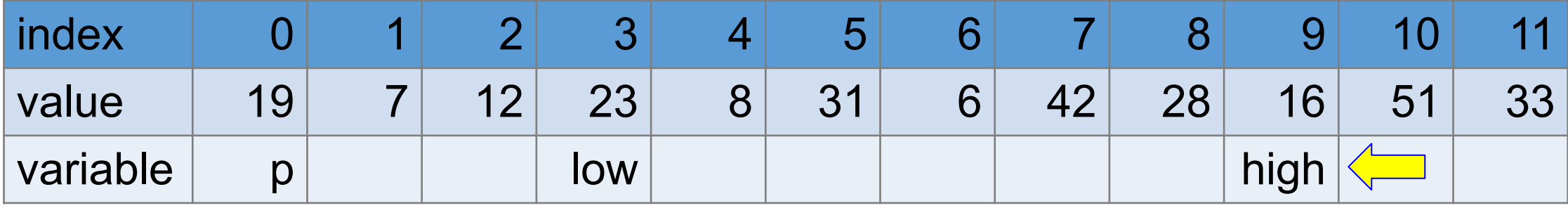

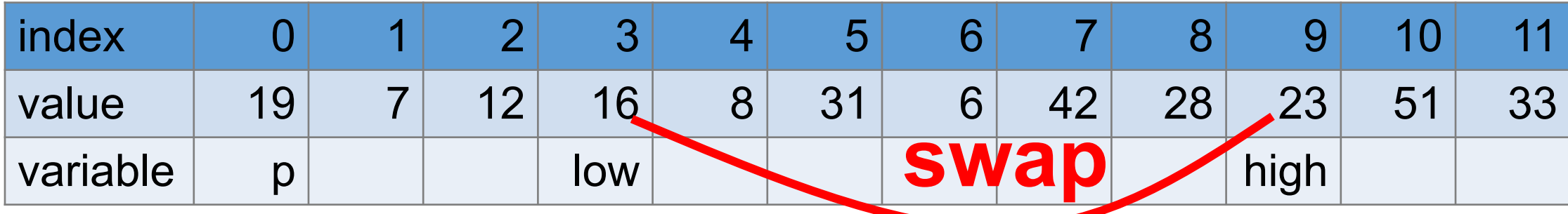

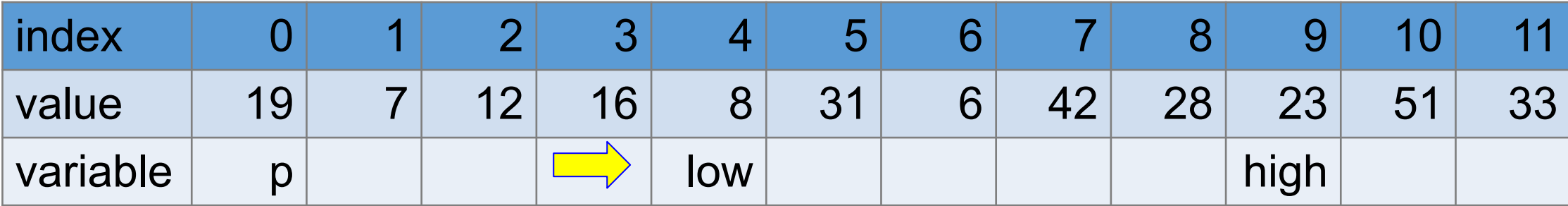

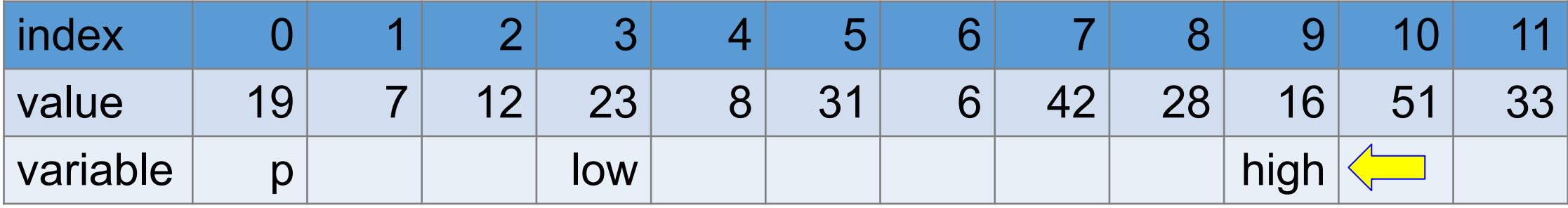

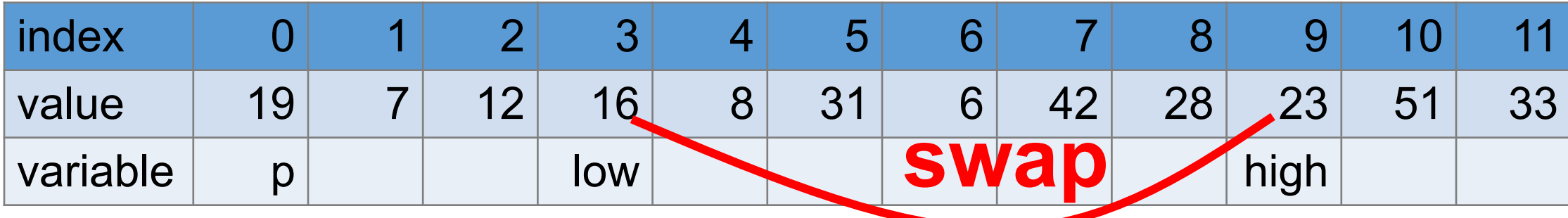

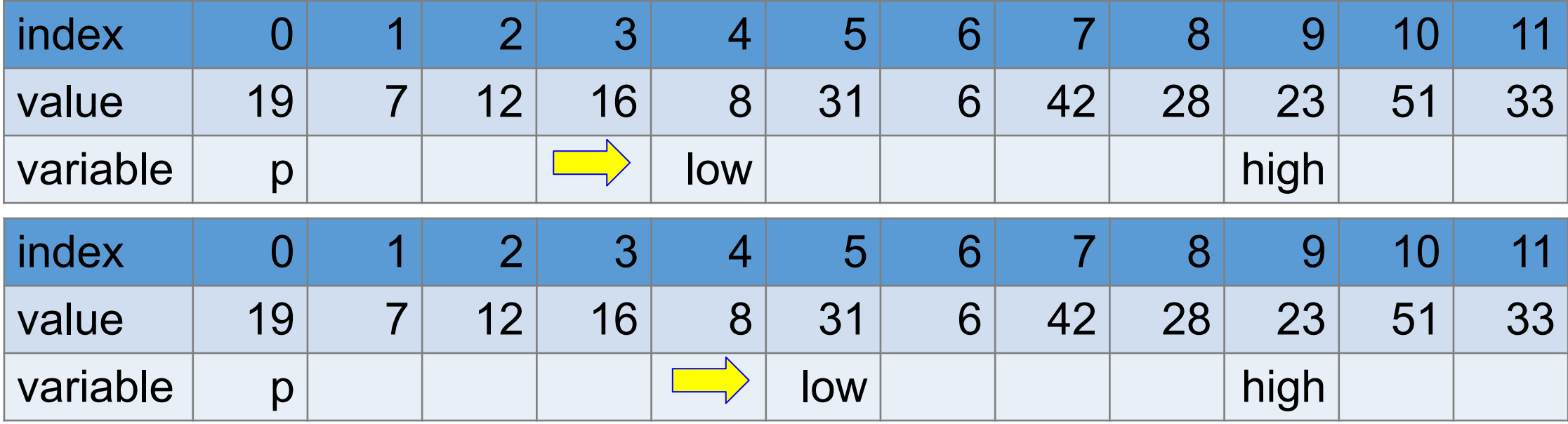

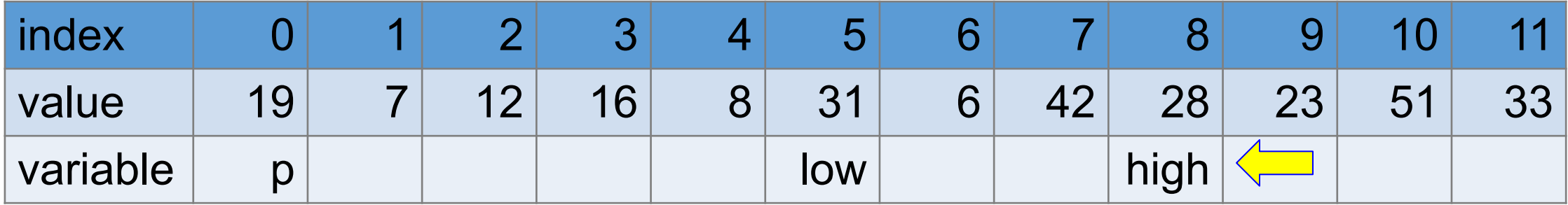

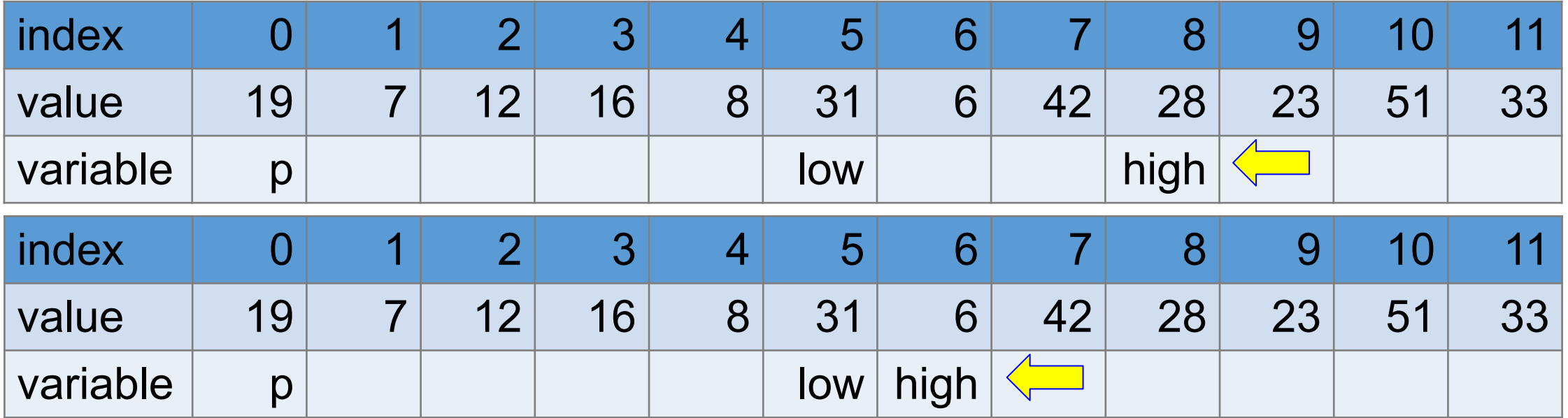

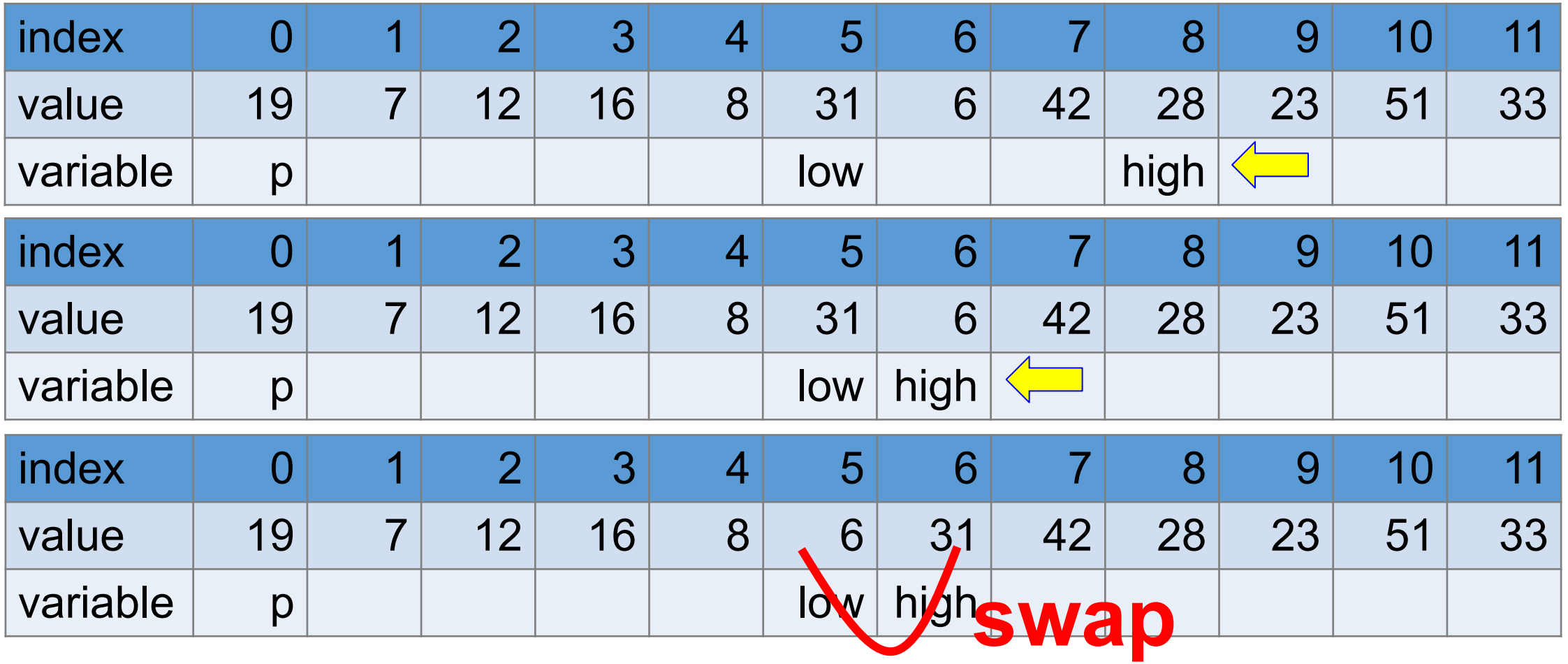

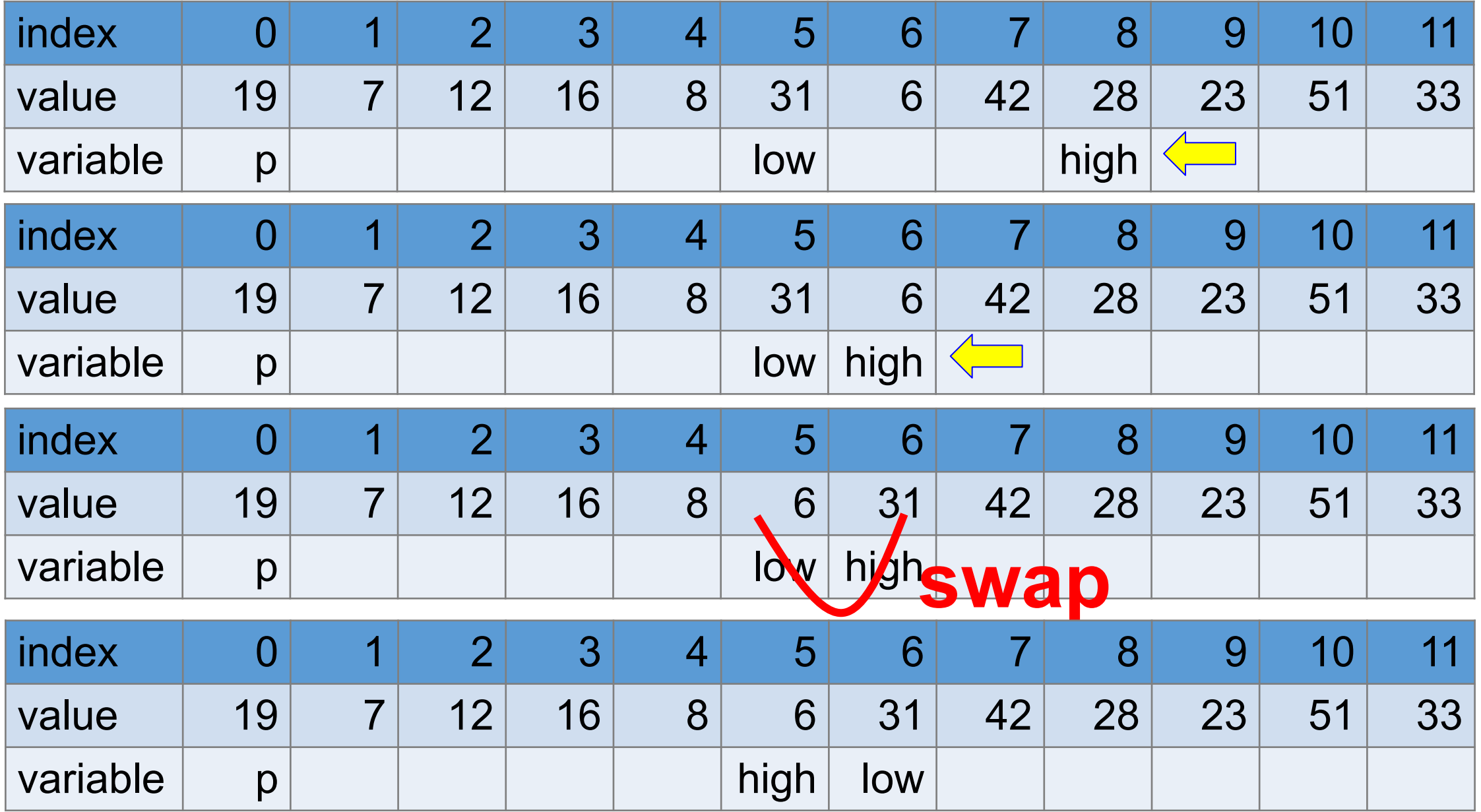

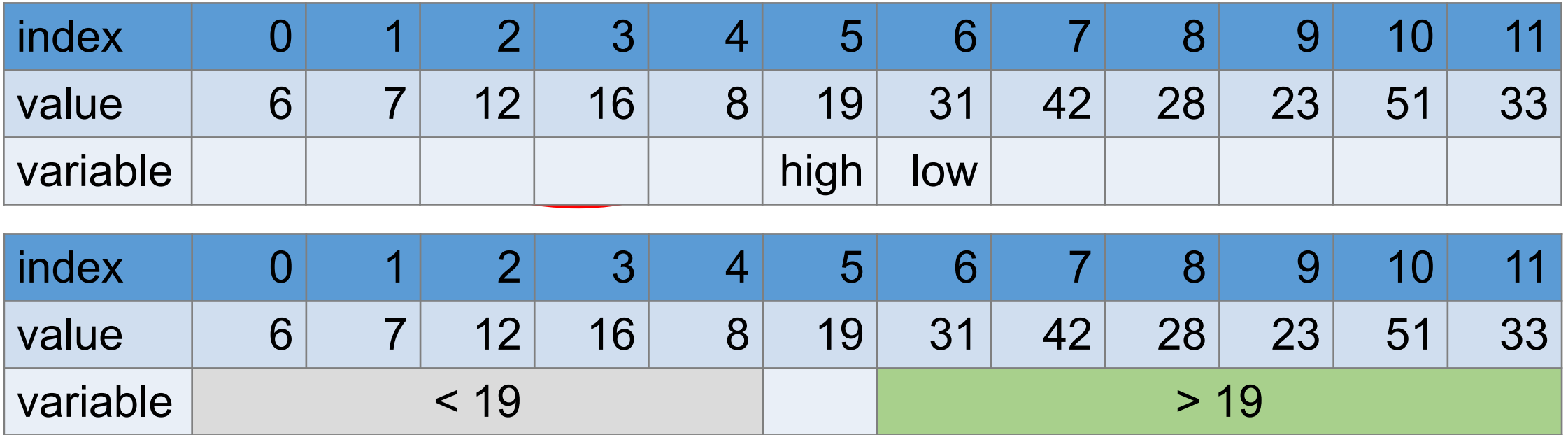

```
void quickSort(int * arr, int len)
{
  quickSortHelp(arr, 0, len - 1);
}
static void quickSortHelp(int * arr, int first, int last)
{
   // [first, last]: range of valid indexes (not last - 1)
   if (first >= last) // no need to sort one or no element 
\{ return; 
    }
  int pivot = arr[first];
  int low = first + 1;
  int high = last;
```
## **"Helper" functions in recursion**

- •It is common to create "helper" functions in recursion in order to get the right arguments (often more arguments)
- •The arguments can be used to keep track of progress
- •The helper functions may be static. They are visible only within the same file. They cannot be called from any other file.
- •Do not use static variables. Static variables keep values from previous calls and can be confusing.
- •You can use static functions, not static variables.

```
while (low < high)
\{while ((low < last) && (arr[low] < = pivot)){
    // \le so that low will increment when arr[low] // is the same as pivot, using < will stop 
      // incrementing low when arr[low] is the same 
     // as pivot and the outer while loop will not stop
     low ++;}<br>]
       while ((first < high) && (arr[high] > pivot))
   {
     high --;
   }<br>]
```

```
 if (low < high)
  {
     swap (& arr[low], & arr[high]);
  }<br>}
     } // while (low < high)
 if (pivot > arr[high])\{ swap(& arr[first], & arr[high]);
     }
  quickSortHelp(arr, first, high - 1);
  quickSortHelp(arr, low, last);
```
}